#### **Overview of Compilation**

Readings: EAC2 Chapter 1

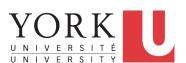

EECS4302 M: Compilers and Interpreters Winter 2020

CHEN-WEI WANG

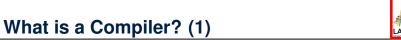

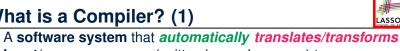

input/source programs (written in one language) to output/target programs (written in another language).

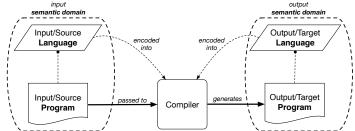

- Semantic Domain: context with its own vocabulary and meanings e.g., OO, database, predicates
- Source and target may be in different semantic domains. e.g., Java programs to SQL relational database schemas/queries e.g., C procedural programs to MISP assembly instructions

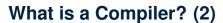

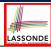

• The idea about a compiler is extremely powerful:

You can turn anything to anything else,

as long as the following are *clear* about them:

 SYNTAX [ **specifiable** as CFGs ]

 SEMANTICS [ programmable as mapping functions ]

· Construction of a compiler should conform to good

software engineering principles.

 Modularity & Information Hiding [interacting components]

Single Choice Principle

Design Patterns (e.g., composite, visitor)

Regression Testing at different levels: e.g., Unit & Acceptance

3 of 18

#### **Compiler: Typical Infrastructure (1)**

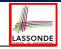

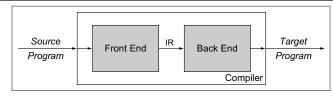

- FRON END:
  - Encodes: knowledge of the source language
  - Transforms: from the **source** to some **IR** (intermediate representation)
  - Principle: *meaning* of the source must be *preserved* in the *IR*.
- BACK END:
  - Encodes knowledge of the target language
  - Transforms: from the IR to the target

**Q.** How many *IRs* needed for building a number of compilers:

JAVA-TO-C, EIFFEL-TO-C, JAVA-TO-PYTHON, EIFFEL-TO-PYTHON?

**A.** Two IRs suffice: One for OO; one for procedural.

⇒ IR should be as *language-independent* as possible.

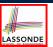

#### **Compiler: Typical Infrastructure (2)**

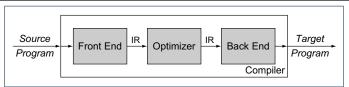

#### **OPTIMIZER:**

- An IR-to-IR transformer that aims at "improving" the output of front end, before passing it as input of the back end.
- Think of this transformer as attempting to discover an "optimal" solution to some computational problem. e.g., runtime performance, static design
- Q. Behaviour of the target program predicated upon?
- 1. **Meaning** of the **source** preserved in **IR**?
- 2. IR-to-IR transformation of the optimizer semantics-preserving?
- 3. *Meaning* of **IR** preserved in the generated **target**?
  - (1) (3) necessary & sufficient for the *soundness* of a compiler.

5 of 18

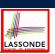

#### **Example Compiler One**

- Consider a conventional compiler which turns a C-like program into executable machine instructions.
- The **source** (C-like program) and **target** (machine instructions) are at different levels of abstraction:
  - C-like program is like "high-level" **specification**.
  - Macine instructions are the low-level, efficient *implementation*.

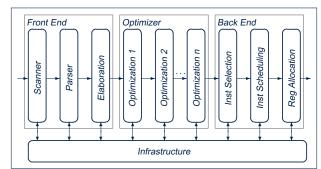

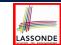

#### **Example Compiler One:** Scanner vs. Parser vs. Optimizer

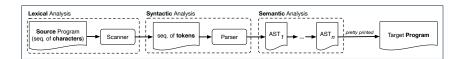

- The same input program may be treated differently:
  - 1. As a *character sequence* [ subject to *lexical* analysis ]
- 2. As a token sequence
- [ subject to **syntactic** analysis ]
- **3.** As a *abstract syntax tree (AST)* [ subject to *semantic* analysis ]
- (1) & (2) are routine tasks of lexical/grammar rule specification.
- (3) is where the most fun is about writing a compiler:

A series of *semantics-preserving* AST-to-AST transformations.

7 of 18

## **Example Compiler One: Scanner**

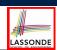

- The source program is treated as a sequence of *characters*.
- A scanner performs *lexical analysis* on the input character sequence and produces a sequence of tokens.
- ANALOGY: Tokens are like individual words in an essay. ⇒ Invalid tokens ≈ Misspelt words
  - e.g., a token for a useless delimiter: e.g., space, tab, new line
- e.g., a token for a useful delimiter: e.g., (, ), {, }, ,
- e.g., a token for an identifier (for e.g., a variable, a function)
- e.g., a token for a keyword (e.g., int, char, if, for, while)
- e.g., a token for a number (for e.g., 1.23, 2.46)
- **Q.** How to specify such pattern pattern of characters?

#### A. Regular Expressions (REs)

e.g., RE for keyword while

[while]

- e.g., RE for an identifier
- $[[a-zA-Z][a-zA-Z0-9_]*]$

e.g., RE for a white space 8 of 18

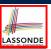

#### **Example Compiler One: Parser**

- A parser's input is a sequence of *tokens* (by some scanner).
- A parser performs syntactic analysis on the input token sequence and produces an abstract syntax tree (AST).
- ANALOGY: ASTs are like individual **sentences** in an essay.
  - ⇒ Tokens not *parseable* into a valid AST ≈ Grammatical errors
  - Q. An essay with no speling and grammatical errors good enough?
  - **A.** No, it may talk about non-sense (sentences in wrong contexts). 
    ⇒ An input program with no lexical/syntactic errors should still be subject to semantic analysis (e.g., type checking, code optimization).

Q.: How to specify such pattern pattern of tokens?

A.: Context-Free Grammars (CFGs)

e.g., CFG (with terminals and non-terminals) for a while-loop:

```
WhileLoop ::= WHILE LPAREN BoolExpr RPAREN LCBRAC Impl RCBRAC Impl ::= | Instruction SEMICOL Impl
```

9 of 18

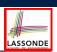

#### **Example Compiler One: Optimizer**

• Consider an input AST which has the pretty printing:

```
b := ...; c := ...; a := ...

across i |..| n is i

loop

read d

a := a * 2 * b * c * d

end
```

- Q. AST of above program optimized for performance?
- **A.** No : values of 2, b, c stay invariant within the loop.
- An *optimizer* may *transform* AST like above into:

```
b := ...; c := ...; a := ...

temp := 2 * b * c

across i |..| n is i

loop

read d

a := a * d

end
```

10 of 18

#### **Example Compiler Two**

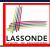

- Consider a compiler which turns a *Domain-Specific Language* (*DSL*) of classes & predicates into a *SQL* database.
- The input/source contains 2 parts:
  - DATA MODEL: classes and associations (client-supplier relations) e.g., data model of a Hotel Reservation System:

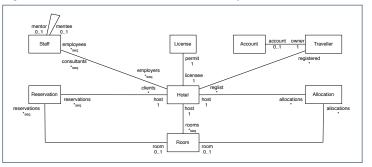

• BEHAVIOURAL MODEL: update methods specified as predicates

#### **Example Compiler Two: Mapping Data**

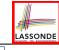

[PRIMARY KEY]

```
class A {
  attributes
  s: string
  as: set(A . b) [*] }
```

```
class B {
  attributes
  is: set (int)
  b: B . as }
```

- Each class is turned into a class table:
  - Column oid stores the object reference.
  - Implementation strategy for attributes:

| 1               |                              |                  |  |  |  |  |
|-----------------|------------------------------|------------------|--|--|--|--|
|                 | SINGLE-VALUED                | Multi-Valued     |  |  |  |  |
| PRIMITIVE-TYPED | column in <i>class table</i> | collection table |  |  |  |  |
| REFERENCE-TYPED | association table            |                  |  |  |  |  |

- Each collection table:
  - Column oid stores the context object.
  - 1 column stores the corresponding primitive value or oid.
- Each association table:
  - Column oid stores the association reference.
  - 2 columns store oid's of both association ends. [FOREIGN KEY]

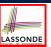

#### **Example Compiler Two: Input/Source**

• Consider a **valid** input/source program:

```
class Account {
  attributes
   owner: Traveller . account
  balance: int
}
```

```
class Traveller {
  attributes
   name: string
  reglist: set(Hotel . registered)[*]
}
```

```
class Hotel {
  attributes
    name: string
    registered: set(Traveller . reglist)[*]
methods
  register {
        t? : extent(Traveller)
        & t? /: registered
        ==>
        registered := registered \/ {t?}
        || t?.reglist := t?.reglist \/ {this}
    }
}
```

How do you specify the scanner and parser accordingly?

13 of 18

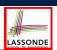

#### **Example Compiler Two: Output/Target**

• Class associations are compiled into database schemas.

```
CREATE TABLE 'Account'(
   'oid' INTEGER AUTO_INCREMENT, 'balance' INTEGER,
   PRIMARY KEY ('oid'));

CREATE TABLE 'Traveller'(
   'oid' INTEGER AUTO_INCREMENT, 'name' CHAR(30),
   PRIMARY KEY ('oid'));

CREATE TABLE 'Hotel'(
   'oid' INTEGER AUTO_INCREMENT, 'name' CHAR(30),
   PRIMARY KEY ('oid'));

CREATE TABLE 'Account_owner_Traveller_account'(
   'oid' INTEGER AUTO_INCREMENT, 'owner' INTEGER, 'account' INTEGER,
   PRIMARY KEY ('oid'));

CREATE TABLE 'Traveller_reglist_Hotel_registered'(
   'oid' INTEGER AUTO_INCREMENT, 'reglist' INTEGER,
   PRIMARY KEY ('oid'));
```

Predicate methods are compiled into stored procedures.

```
CREATE PROCEDURE 'Hotel_register'(IN 'this?' INTEGER, IN 't?' INTEGER)
BEGIN
...
END
```

14 of 18

### **Example Compiler Two: Mapping Behaviour**LASSONDE

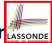

Challenge: Transform the OO dot notation into table queries.
 e.g., The AST corresponding to the following dot notation
 (in context of class Account, retrieving the owner's list of registrations)

```
this.owner.reglist
```

may be transformed into the following (nested) table lookups:

- At the database level:
  - o Maintaining a large amount of data is efficient
  - Specifying data and updates is tedious & error-prone.
  - RESOLUTIONS:
    - Define a DSL supporting the right level of *abstraction* for specification
    - Implement a DSL-TO-SQL compiler.

15 of 18

#### Beyond this lecture ...

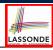

- Read Chapter 1 of EAC2 to find out more about Example Compiler One
- Read this paper to find out more about Example Compiler Two:

http://dx.doi.org/10.4204/EPTCS.105.8

#### Index (1)

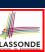

What is a Compiler? (1)

What is a Compiler? (2)

Compiler: Typical Infrastructure (1)

Compiler: Typical Infrastructure (2)

Example Compiler One

Example Compiler One:

Scanner vs. Parser vs. Optimizer

Example Compiler One: Scanner

Example Compiler One: Parser

Example Compiler One: Optimizer

Example Compiler Two

17 of 18

#### Index (2)

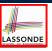

Example Compiler Two: Mapping Data

Example Compiler Two: Input/Source

Example Compiler Two: Output/Target

Example Compiler Two: Mapping Behaviour

Beyond this lecture...

#### **Scanner: Lexical Analysis**

Readings: EAC2 Chapter 2

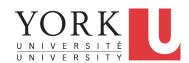

EECS4302 M: Compilers and Interpreters Winter 2020

CHEN-WEI WANG

#### **Scanner in Context**

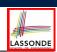

• Recall:

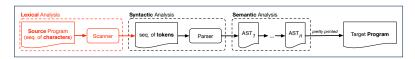

- Treats the input programas as a a sequence of characters
- Applies rules recognizing character sequences as tokens

[ **lexical** analysis ]

- Upon termination:
  - Reports character sequences not recognizable as tokens
  - Produces a a sequence of tokens
- Only part of compiler touching every character in input program.
- Tokens recognizable by scanner constitute a regular language.

2 of 68

#### **Scanner: Formulation & Implementation**

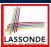

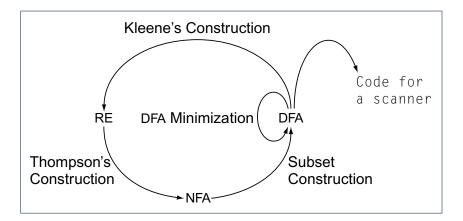

3 of 68

#### **Alphabets**

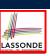

- An *alphabet* is a *finite*, *nonempty* set of symbols.
  - The convention is to write  $\Sigma$ , possibly with a informative subscript, to denote the alphabet in question.

e.g., 
$$\Sigma_{eng} = \{a, b, \dots, z, A, B, \dots, Z\}$$
 [the English alphabet] e.g.,  $\Sigma_{bin} = \{0, 1\}$  [the binary alphabet] e.g.,  $\Sigma_{dec} = \{d \mid 0 \le d \le 9\}$  [the decimal alphabet] e.g.,  $\Sigma_{key}$  [the keyboard alphabet]

• Use either a *set enumeration* or a *set comprehension* to define your own alphabet.

#### Strings (1)

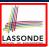

- A *string* or a *word* is *finite* sequence of symbols chosen from some *alphabet*.
  - e.g., Oxford is a string from the English alphabet  $\Sigma_{eng}$
  - e.g., 01010 is a string from the binary alphabet  $\Sigma_{bin}$
  - e.g., 01010.01 is *not* a string from  $\Sigma_{bin}$
  - e.g., 57 is a string from the binary alphabet  $\Sigma_{dec}$
- It is not correct to say, e.g.,  $01010 \in \Sigma_{bin}$

[Why?]

- The *length* of a string w, denoted as |w|, is the number of characters it contains.
  - e.g., | Oxford| = 6
  - $\circ$  is the *empty string* ( $|\epsilon| = 0$ ) that may be from any alphabet.
- Given two strings *x* and *y*, their *concatenation*, denoted as *xy*, is a new string formed by a copy of *x* followed by a copy of *y*.
  - $\circ$  e.g., Let x = 01101 and y = 110, then xy = 01101110
  - The empty string  $\epsilon$  is the *identity for concatenation*:

 $\epsilon W = W = W\epsilon$  for any string W

## Strings (2)

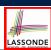

• Given an alphabet  $\Sigma$ , we write  $\Sigma^k$ , where  $k \in \mathbb{N}$ , to denote the set of strings of length k from  $\Sigma$ 

$$\Sigma^k = \{ w \mid w \text{ is from } \Sigma \wedge |w| = k \}$$

- $\circ$  e.g.,  $\{0,1\}^2 = \{00, 01, 10, 11\}$
- $\circ$   $\Sigma^0$  is  $\{\epsilon\}$  for any alphabet  $\Sigma$
- $\Sigma^+$  is the set of *nonempty* strings from alphabet  $\Sigma$

$$\Sigma^+ = \Sigma^1 \cup \Sigma^2 \cup \Sigma^3 \cup \ldots = \{ w \mid w \in \Sigma^k \land k > 0 \} = \bigcup_{k > 0} \Sigma^k$$

•  $\Sigma^*$  is the set of strings of all possible lengths from alphabet  $\Sigma$ 

$$\Sigma^* = \Sigma^+ \cup \{\epsilon\}$$

### **Review Exercises: Strings**

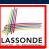

- **1.** What is  $|\{a, b, ..., z\}^5|$ ?
- **2.** Enumerate, in a systematic manner, the set  $\{a, b, c\}^4$ .
- **3.** Explain the difference between  $\Sigma$  and  $\Sigma^1$ .  $\Sigma$  is a set of *symbols*;  $\Sigma^1$  is a set of *strings* of length 1.
- **4.** Prove or disprove:  $\Sigma_1 \subseteq \Sigma_2 \Rightarrow \Sigma_1^* \subseteq \Sigma_2^*$

7 of 68

## LAS

#### Languages

• A language L over  $\Sigma$  (where  $|\Sigma|$  is finite) is a set of strings s.t.

$$L \subseteq \Sigma^*$$

- When useful, include an informative subscript to denote the *language L* in question.
  - e.g., The language of valid Java programs

$$L_{Java} = \{prog \mid prog \in \Sigma_{kev}^* \land prog \text{ compiles in Eclipse}\}$$

 $\circ~$  e.g., The language of strings with n 0's followed by n 1's  $(\textit{n} \geq 0)$ 

$$\{\epsilon, 01, 0011, 000111, \dots\} = \{0^n 1^n \mid n \ge 0\}$$

o e.g., The language of strings with an equal number of 0's and 1's

$$\{\epsilon, 01, 10, 0011, 0101, 0110, 1100, 1010, 1001, \dots\}$$
  
=  $\{w \mid \# \text{ of } 0' \text{ s in } w = \# \text{ of } 1' \text{ s in } w\}$ 

R of 68

#### **Review Exercises: Languages**

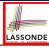

- **1.** Use set comprehensions to define the following languages. Be as *formal* as possible.
  - A language over {0,1} consisting of strings beginning with some
     0's (possibly none) followed by at least as many 1's.
  - A language over {a, b, c} consisting of strings beginning with some a's (possibly none), followed by some b's and then some c's, s.t. the # of a's is at least as many as the sum of #'s of b's and c's.
- **2.** Explain the difference between the two languages  $\{\epsilon\}$  and  $\emptyset$ .
- **3.** Justify that  $\Sigma^*$ ,  $\varnothing$ , and  $\{\epsilon\}$  are all languages over  $\Sigma$ .
- **4.** Prove or disprove: If *L* is a language over  $\Sigma$ , and  $\Sigma_2 \supseteq \Sigma$ , then *L* is also a language over  $\Sigma_2$ .

**Hint**: Prove that  $\Sigma \subseteq \Sigma_2 \land L \subseteq \Sigma^* \Rightarrow L \subseteq \Sigma_2^*$ 

**5.** Prove or disprove: If *L* is a language over  $\Sigma$ , and  $\Sigma_2 \subseteq \Sigma$ , then *L* is also a language over  $\Sigma_2$ .

**Hint**: Prove that  $\Sigma_2 \subseteq \Sigma \land L \subseteq \Sigma^* \Rightarrow L \subseteq \Sigma_2^*$ 

9 of 68

#### **Problems**

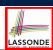

 Given a language L over some alphabet Σ, a problem is the decision on whether or not a given string w is a member of L.

 $w \in L$ 

Is this equivalent to deciding  $w \in \Sigma^*$ ?

[ *No* ]

e.g., The Java compiler solves the problem of *deciding* if the *string of symbols* typed in the Eclipse editor is a *member* of *L<sub>Java</sub>* (i.e., set of Java programs with no syntax and type errors).

## LASSONDE

#### Regular Expressions (RE): Introduction

- Regular expressions (RegExp's) are:
  - A type of *language-defining* notation
    - This is *similar* to the equally-expressive *DFA*, *NFA*, and  $\epsilon$ -*NFA*.
  - Textual and look just like a programming language
    - e.g.,  $01^* + 10^*$  denotes  $L = \{0x \mid x \in \{1\}^*\} \cup \{1x \mid x \in \{0\}^*\}$
    - e.g., (0\*10\*10\*)\*10\* denotes  $L = \{w \mid w \text{ has odd } \# \text{ of } 1' \text{ s} \}$
    - This is *dissimilar* to the diagrammatic *DFA*, *NFA*, and  $\epsilon$ -*NFA*.
    - RegExp's can be considered as a "user-friendly" alternative to NFA for describing software components.
       [e.g., text search]
    - Writing a RegExp is like writing an algebraic expression, using the defined operators, e.g., ((4 + 3) \* 5) % 6
- Despite the programming convenience they provide, RegExp's, *DFA*, *NFA*, and  $\epsilon$ -*NFA* are all *provably equivalent*.
  - They are capable of defining all and only regular languages.

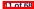

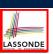

#### **RE: Language Operations (1)**

- Given  $\Sigma$  of input alphabets, the simplest RegExp is  $s \in \Sigma^1$ .
  - e.g., Given  $\Sigma = \{a, b, c\}$ , expression a denotes the language consisting of a single string a.
- Given two languages L, M ∈ Σ\*, there are 3 operators for building a larger language out of them:
  - 1. Union

$$L \cup M = \{ w \mid w \in L \lor w \in M \}$$

In the textual form, we write + for union.

2. Concatenation

$$LM = \{xy \mid x \in L \land y \in M\}$$

In the textual form, we write either . or nothing at all for concatenation.

12 of 68

#### **RE: Language Operations (2)**

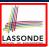

3. Kleene Closure (or Kleene Star)

$$L^* = \bigcup_{i>0} L^i$$

where

$$L^{0} = \{\epsilon\}$$

$$L^{1} = L$$

$$L^{2} = \{x_{1}x_{2} \mid x_{1} \in L \land x_{2} \in L\}$$
...
$$L^{i} = \{\underbrace{x_{1}x_{2} ... x_{i}}_{i \text{ repetations}} \mid x_{j} \in L \land 1 \leq j \leq i\}$$

In the textual form, we write \* for closure.

**Question:** What is  $|L^i|$  ( $i \in \mathbb{N}$ )? [ $|L|^i$ ] **Question:** Given that  $L = \{0\}^*$ , what is  $L^*$ ?

13 of 68

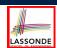

#### **RE: Construction (1)**

We may build regular expressions recursively:

- Each (*basic* or *recursive*) form of regular expressions denotes a language (i.e., a set of strings that it accepts).
- Base Case:
  - Constants  $\epsilon$  and  $\varnothing$  are regular expressions.

$$L(\epsilon) = \{\epsilon\}$$

$$L(\emptyset) = \emptyset$$

∘ An input symbol  $a \in \Sigma$  is a regular expression.

$$L(a) = \{a\}$$

If we want a regular expression for the language consisting of only the string  $w \in \Sigma^*$ , we write w as the regular expression.

• Variables such as L, M, etc., might also denote languages.

#### **RE: Construction (2)**

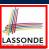

- **Recursive Case** Given that *E* and *F* are regular expressions:
  - The union E + F is a regular expression.

$$L(E+F)=L(E)\cup L(F)$$

• The concatenation EF is a regular expression.

$$L(EF) = L(E)L(F)$$

• Kleene closure of *E* is a regular expression.

$$L(E^*) = (L(E))^*$$

• A parenthesized *E* is a regular expression.

$$L((E)) = L(E)$$

15 of 68

## LASSOND

#### **RE: Construction (3)**

#### Exercises:

- $\varnothing L$  [  $\varnothing L = \varnothing = L\varnothing$  ]
- Ø\*

$$\varnothing^* = \varnothing^0 \cup \varnothing^1 \cup \varnothing^2 \cup \dots$$
  
=  $\{\epsilon\} \cup \varnothing \cup \varnothing \cup \dots$   
=  $\{\epsilon\}$ 

- $\varnothing^*L = L = L\varnothing^*$
- $\varnothing + L$  [ $\varnothing + L = L = \varnothing + L$ ]

16 ot 68

#### **RE: Construction (4)**

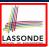

Write a regular expression for the following language

$$\{ w \mid w \text{ has alternating 0's and 1's} \}$$

• Would (01)\* work?

[alternating 10's?]

- Would (01)\* + (10)\* work?
- [starting and ending with 1?]
- $0(10)^* + (01)^* + (10)^* + 1(01)^*$
- · It seems that:
  - 1st and 3rd terms have (10)\* as the common factor.
  - 2nd and 4th terms have (01)\* as the common factor.
- Can we simplify the above regular expression?
- $(\epsilon + 0)(10)^* + (\epsilon + 1)(01)^*$

17 of 68

#### **RE: Review Exercises**

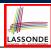

Write the regular expressions to describe the following languages:

- $\{ w \mid w \text{ ends with } 01 \}$
- $\{ w \mid w \text{ contains } 01 \text{ as a substring } \}$
- $\{ w \mid w \text{ contains no more than three consecutive 1's} \}$
- $\{ w \mid w \text{ ends with } 01 \lor w \text{ has an odd } \# \text{ of } 0's \}$
- •

•

$$\begin{cases} xy & x \in \{0,1\}^* \land y \in \{0,1\}^* \\ \land & x \text{ has alternating 0's and 1's} \\ \land & y \text{ has an odd # 0's and an odd # 1's} \end{cases}$$

#### **RE: Operator Precedence**

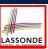

- In an order of *decreasing precedence*:
  - Kleene star operator
  - Concatenation operator
  - Union operator
- When necessary, use parentheses to force the intended order of evaluation.
- e.g.,

```
 \begin{array}{lll} \circ & 10^* \text{ vs. } (10)^* & & & [10^* \text{ is equivalent to } 1(0^*)] \\ \circ & 01^* + 1 \text{ vs. } 0(1^* + 1) & & [01^* + 1 \text{ is equivalent to } (0(1^*)) + (1)] \\ \circ & 0 + 1^* \text{ vs. } (0 + 1)^* & & [0 + 1^* \text{ is equivalent to } (0) + (1^*)] \end{array}
```

19 of 68

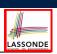

#### **DFA: Deterministic Finite Automata (1.1)**

- A deterministic finite automata (DFA) is a finite state machine (FSM) that accepts (or recognizes) a pattern of behaviour.
  - For our purpose of this course, we study patterns of *strings* (i.e., how *alphabet symbols* are ordered).
  - Unless otherwise specified, we consider strings in  $\{0,1\}^*$
  - Each pattern contains the set of satisfying strings.
  - We describe the patterns of strings using *set comprehensions*:
    - $\{ w \mid w \text{ has an odd number of 0's} \}$   $\{ w \mid w \text{ has an even number of 1's} \}$   $\{ w \mid w \text{ has equal } \# \text{ of alternating 0's and 1's} \}$   $\{ w \mid w \text{ contains 01 as a substring} \}$   $\{ w \mid w \text{ has an even number of 0's} \}$   $\{ w \mid w \text{ has an even number of 1's} \}$
- Given a pattern description, we design a DFA that accepts it.
  - The resulting DFA can be transformed into an executable program.

20 of 68

#### **DFA: Deterministic Finite Automata (1.2)**

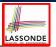

The *transition diagram* below defines a DFA which *accepts* exactly the language

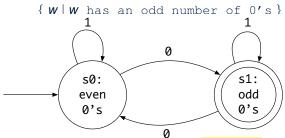

- Each incoming or outgoing arc (called a transition) corresponds to an input alphabet symbol.
- $\circ$   $s_0$  with an unlabelled *incoming* transition is the *start state*.
- s<sub>3</sub> drawn as a double circle is a final state.
- All states have <u>outgoing</u> transitions covering {0, 1}.

21 of 68

### **DFA: Deterministic Finite Automata (1.3)**

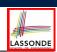

The *transition diagram* below defines a DFA which *accepts* exactly the language

W has equal # of alternating 0's and 1's

1

s1:
more
0's
equal
0's
s8:
equal
001)

s0:
not
alternot
alternot
alternot
alternot
alternot
alternot
alternot
alternot
alternot
alternot
alternot
alternot
alternot
alternot
alternot
alternot
alternot
alternot
alternot
alternot
alternot
alternot
alternot
alternot
alternot
alternot
alternot
alternot
alternot
alternot
alternot
alternot
alternot
alternot
alternot
alternot
alternot
alternot
alternot
alternot
alternot
alternot
alternot
alternot
alternot
alternot
alternot
alternot
alternot
alternot
alternot
alternot
alternot
alternot
alternot
alternot
alternot
alternot
alternot
alternot
alternot
alternot
alternot
alternot
alternot
alternot
alternot
alternot
alternot
alternot
alternot
alternot
alternot
alternot
alternot
alternot
alternot
alternot
alternot
alternot
alternot
alternot
alternot
alternot
alternot
alternot
alternot
alternot
alternot
alternot
alternot
alternot
alternot
alternot
alternot
alternot
alternot
alternot
alternot
alternot
alternot
alternot
alternot
alternot
alternot
alternot
alternot
alternot
alternot
alternot
alternot
alternot
alternot
alternot
alternot
alternot
alternot
alternot
alternot
alternot
alternot
alternot
alternot
alternot
alternot
alternot
alternot
alternot
alternot
alternot
alternot
alternot
alternot
alternot
alternot
alternot
alternot
alternot
alternot
alternot
alternot
alternot
alternot
alternot
alternot
alternot
alternot
alternot
alternot
alternot
alternot
alternot
alternot
alternot
alternot
alternot
alternot
alternot
alternot
alternot
alternot
alternot
alternot
alternot
alternot
alternot
alternot
alternot
alternot
alternot
alternot
alternot
alternot
alternot
alternot
alternot
alternot
alter-

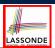

#### **Review Exercises: Drawing DFAs**

Draw the transition diagrams for DFAs which accept other example string patterns:

- $\{ w \mid w \text{ has an even number of 1's} \}$
- $\{ w \mid w \text{ contains } 01 \text{ as a substring } \}$
- $\left\{ w \mid w \text{ has an even number of 0's} \right\}$   $\wedge w \text{ has an odd number of 1's}$

23 of 68

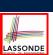

#### **DFA: Deterministic Finite Automata (2.1)**

A deterministic finite automata (DFA) is a 5-tuple

$$M = (Q, \Sigma, \delta, q_0, F)$$

- Q is a finite set of states.
- ∘ ∑ is a finite set of *input symbols* (i.e., the *alphabet*).
- ∘  $\delta$  :  $(Q \times \Sigma) \rightarrow Q$  is a transition function

 $\delta$  takes as arguments a state and an input symbol and returns a state.

- $\circ$   $q_0 \in Q$  is the start state.
- $\circ$   $F \subseteq Q$  is a set of final or accepting states.

#### **DFA: Deterministic Finite Automata (2.2)**

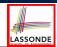

- Given a DFA  $M = (Q, \Sigma, \delta, q_0, F)$ :
  - We write L(M) to denote the language of M: the set of strings that M accepts.
  - A string is accepted if it results in a sequence of transitions: beginning from the start state and ending in a final state.

$$L(M) = \left\{ \begin{array}{c} a_1 a_2 \dots a_n \mid \\ 1 \leq i \leq n \wedge a_i \in \Sigma \wedge \delta(q_{i-1}, a_i) = q_i \wedge q_n \in F \end{array} \right\}$$

- ∘ M rejects any string  $w \notin L(M)$ .
- We may also consider L(M) as concatenations of labels from the set of all valid paths of M's transition diagram; each such path starts with  $q_0$  and ends in a state in F.

25 of 68

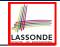

#### **DFA: Deterministic Finite Automata (2.3)**

• Given a *DFA M* =  $(Q, \Sigma, \delta, q_0, F)$ , we may simplify the definition of L(M) by extending  $\delta$  (which takes an input symbol) to  $\hat{\delta}$  (which takes an input string).

$$\hat{\delta}: (Q \times \Sigma^*) \to Q$$

We may define  $\hat{\delta}$  recursively, using  $\delta$ !

$$\hat{\delta}(q,\epsilon) = q 
\hat{\delta}(q,xa) = \delta(\hat{\delta}(q,x),a)$$

where  $q \in Q$ ,  $x \in \Sigma^*$ , and  $a \in \Sigma$ 

• A neater definition of L(M): the set of strings  $w \in \Sigma^*$  such that  $\hat{\delta}(q_0, w)$  is an *accepting state*.

$$L(M) = \{ w \mid w \in \Sigma^* \wedge \hat{\delta}(q_0, w) \in F \}$$

• A language L is said to be a <u>regular language</u>, if there is some DFA M such that L = L(M).

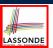

#### **DFA: Deterministic Finite Automata (2.4)**

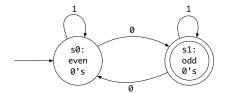

We formalize the above DFA as  $M = (Q, \Sigma, \delta, q_0, F)$ , where

- $Q = \{s_0, s_1\}$
- $\Sigma = \{0, 1\}$
- $\delta = \{((s_0, 0), s_1), ((s_0, 1), s_0), ((s_1, 0), s_0), ((s_1, 1), s_1)\}$

| state \ input | 0                     | 1                     |
|---------------|-----------------------|-----------------------|
| $s_0$         | <i>S</i> <sub>1</sub> | $s_0$                 |
| $s_1$         | $s_0$                 | <i>s</i> <sub>1</sub> |

- $q_0 = s_0$
- $F = \{s_1\}$

• F = { S

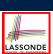

### **DFA: Deterministic Finite Automata (2.5.1)**

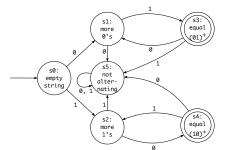

We formalize the above DFA as  $M = (Q, \Sigma, \delta, q_0, F)$ , where

- $Q = \{s_0, s_1, s_2, s_3, s_4, s_5\}$
- $\Sigma = \{0, 1\}$
- $q_0 = s_0$
- $F = \{s_3, s_4\}$

28 of 68

## DFA: Deterministic Finite Automata (2.5.2)

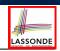

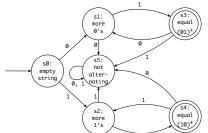

δ =

|    |                                                                         | 0                                                  |                                        |
|----|-------------------------------------------------------------------------|----------------------------------------------------|----------------------------------------|
| _: | state \ input                                                           | 0                                                  | 1                                      |
|    | s <sub>0</sub><br>s <sub>1</sub>                                        | <i>S</i> <sub>1</sub>                              | <b>s</b> <sub>2</sub>                  |
|    | <i>s</i> <sub>1</sub>                                                   | <i>S</i> <sub>5</sub>                              | <i>s</i> <sub>3</sub>                  |
|    | <i>S</i> <sub>2</sub>                                                   | S <sub>1</sub><br>S <sub>5</sub><br>S <sub>4</sub> | \$2<br>\$3<br>\$5<br>\$5<br>\$2<br>\$5 |
|    | <i>s</i> <sub>3</sub>                                                   | <i>S</i> <sub>1</sub>                              | <i>S</i> <sub>5</sub>                  |
|    | <i>S</i> <sub>3</sub><br><i>S</i> <sub>4</sub><br><i>S</i> <sub>5</sub> | \$5<br>\$5                                         | <i>s</i> <sub>2</sub>                  |
|    | <i>\$</i> 5                                                             | <i>S</i> <sub>5</sub>                              | <i>S</i> <sub>5</sub>                  |

29 of 68

### **Review Exercises: Formalizing DFAs**

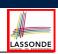

Formalize DFAs (as 5-tuples) for the other example string patterns mentioned:

- $\{ w \mid w \text{ has an even number of 0's} \}$
- $\{ w \mid w \text{ contains } 01 \text{ as a substring } \}$
- $\left\{ m{w} \mid m{w} \text{ has an even number of 0's} \right\}$

## 1) LASSONDE

#### NFA: Nondeterministic Finite Automata (1.1) LASSONDE

**Problem**: Design a DFA that accepts the following language:

$$L = \{ x01 \mid x \in \{0,1\}^* \}$$

That is, *L* is the set of strings of 0s and 1s ending with 01.

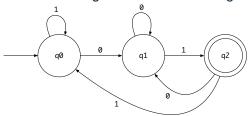

Given an input string w, we may simplify the above DFA by:

- *nondeterministically* treating state  $q_0$  as both:
  - a state ready to read the last two input symbols from w
  - a state *not yet ready* to read the last two input symbols from *w*
- $\circ$  substantially reducing the outgoing transitions from  $q_1$  and  $q_2$

R1 of 68

Compare the above DFA with the DFA in slide 39

# LASSONDE

#### NFA: Nondeterministic Finite Automata (1.2) LASSONDE

• A *non-deterministic finite automata (NFA)* that accepts the same language:

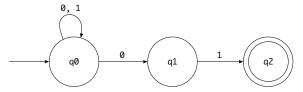

• How an NFA determines if an input 00101 should be processed:

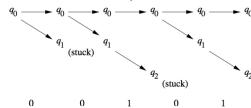

32 of 68

#### NFA: Nondeterministic Finite Automata (2)

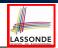

- A nondeterministic finite automata (NFA), like a DFA, is a FSM that accepts (or recognizes) a pattern of behaviour.
- An NFA being *nondeterministic* means that from a given state, the *same input label* might corresponds to *multiple transitions* that lead to *distinct states*.
  - Each such transition offers an alternative path.
  - Each alternative path is explored independently and in parallel.
  - If **there exists** an alternative path that *succeeds* in processing the input string, then we say the NFA *accepts* that input string.
  - If **all** alternative paths get stuck at some point and *fail* to process the input string, then we say the NFA *rejects* that input string.
- NFAs are often more succinct (i.e., fewer states) and easier to design than DFAs.
- However, NFAs are just as expressive as are DFAs.
  - We can always convert an NFA to a DFA.

33 of 68

### NFA: Nondeterministic Finite Automata (3.1) LASSONDE

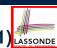

• A nondeterministic finite automata (NFA) is a 5-tuple

$$M = (Q, \Sigma, \delta, q_0, F)$$

- Q is a finite set of states.
- ∘ ∑ is a finite set of *input symbols* (i.e., the *alphabet*).
- $\circ \ \delta: (Q \times \Sigma) \to \mathbb{P}(Q) \text{ is a transition function}$ 
  - $\delta$  takes as arguments a state and an input symbol and returns a set of states.
- $\circ$   $q_0 \in Q$  is the start state.
- ∘  $F \subseteq Q$  is a set of final or accepting states.
- What is the difference between a *DFA* and an *NFA*?
  - The transition function  $\delta$  of a *DFA* returns a *single* state.
  - The transition function  $\delta$  of an *NFA* returns a *set* of states.

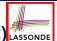

#### NFA: Nondeterministic Finite Automata (3.2) LASSONDE

• Given a NFA  $M = (Q, \Sigma, \delta, q_0, F)$ , we may simplify the definition of L(M) by extending  $\delta$  (which takes an input symbol) to  $\hat{\delta}$  (which takes an input string).

$$\hat{\delta}: (Q \times \Sigma^*) \to \mathbb{P}(Q)$$

We may define  $\hat{\delta}$  recursively, using  $\delta!$ 

$$\hat{\delta}(q,\epsilon) = \{q\} 
\hat{\delta}(q,xa) = \bigcup \{\delta(q',a) \mid q' \in \hat{\delta}(q,x)\}$$

where  $g \in Q$ ,  $x \in \Sigma^*$ , and  $a \in \Sigma$ 

• A neater definition of L(M): the set of strings  $w \in \Sigma^*$  such that  $\hat{\delta}(q_0, w)$  contains at least one accepting state.

$$L(M) = \{ w \mid w \in \Sigma^* \wedge \hat{\delta}(q_0, w) \cap F \neq \emptyset \}$$

35 of 68

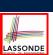

#### **NFA: Nondeterministic Finite Automata (4)**

Given an input string 00101:

- **Read 0**:  $\delta(q_0, 0) = \{q_0, q_1\}$
- **Read 0**:  $\delta(q_0, 0) \cup \delta(q_1, 0) = \{q_0, q_1\} \cup \emptyset = \{q_0, q_1\}$
- Read 1:  $\delta(q_0, 1) \cup \delta(q_1, 1) = \{q_0\} \cup \{q_2\} = \{q_0, q_2\}$
- Read 0:  $\delta(\boxed{q_0}, 0) \cup \delta(q_2, 0) = \{ q_0, q_1 \} \cup \emptyset = \{ q_0, \boxed{q_1} \}$
- Read 1:  $\delta(q_0, 1) \cup \delta(\boxed{q_1}, 1) = \{ q_0, q_1 \} \cup \{ q_2 \} = \{ q_0, q_1, \boxed{q_2} \}$  $\therefore \{ q_0, q_1, q_2 \} \cap \{ q_2 \} \neq \emptyset \therefore 00101 \text{ is accepted}$

#### DFA = NFA (1)

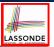

- For many languages, constructing an accepting *NFA* is easier than a *DFA*.
- From each state of an NFA:
  - $\circ$  Outgoing transitions need **not** cover the entire  $\Sigma$ .
  - An input symbol may *non-deterministically* lead to multiple states.
- In practice:
  - o An NFA has just as many states as its equivalent DFA does.
  - An NFA often has fewer transitions than its equivalent DFA does.
- In the worst case:
  - While an NFA has n states, its equivalent DFA has  $2^n$  states.
- Nonetheless, an NFA is still just as expressive as a DFA.
  - Every language accepted by some NFA can also be accepted by some DFA.

$$\forall N : NFA \bullet (\exists D : DFA \bullet L(D) = L(N))$$

17 of 68

#### **DFA = NFA (2.2): Lazy Evaluation (1)**

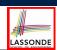

Given an NFA:

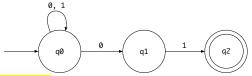

Subset construction (with lazy evaluation) produces a DFA transition table:

| state \ input | 0                                                                                     | 1                                                                            |
|---------------|---------------------------------------------------------------------------------------|------------------------------------------------------------------------------|
| $\{q_0\}$     | $\delta(q_0,0) = \{q_0,q_1\}$                                                         | $\delta(q_0, 1) = \frac{\delta(q_0, 1)}{\{q_0\}}$                            |
| $\{q_0,q_1\}$ | $\delta(q_0, 0) \cup \delta(q_1, 0)$ $= \{q_0, q_1\} \cup \emptyset$ $= \{q_0, q_1\}$ | $\delta(q_0, 1) \cup \delta(q_1, 1)  = \{q_0\} \cup \{q_2\}  = \{q_0, q_2\}$ |
| $\{q_0,q_2\}$ | $\delta(q_0, 0) \cup \delta(q_2, 0)$ $= \{q_0, q_1\} \cup \emptyset$ $= \{q_0, q_1\}$ | $ \delta(q_0, 1) \cup \delta(q_2, 1)  = \{q_0\} \cup \emptyset  = \{q_0\} $  |

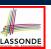

#### DFA $\equiv$ NFA (2.2): Lazy Evaluation (2)

Applying subset construction (with lazy evaluation), we arrive in a DFA transition table:

| state \ input             | 0              | 1                         |
|---------------------------|----------------|---------------------------|
| { <b>q</b> <sub>0</sub> } | $\{q_0, q_1\}$ | { <b>q</b> <sub>0</sub> } |
| $\{q_0, q_1\}$            | $\{q_0, q_1\}$ | $\{q_0, q_2\}$            |
| $\{q_0, q_2\}$            | $\{q_0, q_1\}$ | { <b>q</b> <sub>0</sub> } |

We then draw the *DFA* accordingly:

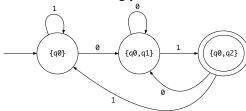

20 of 69

Compare the above DFA with the DFA in slide 31.

#### **DFA** = **NFA** (2.2): Lazy Evaluation (3)

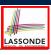

• Given an NFA  $N = (Q_N, \Sigma_N, \delta_N, q_0, F_N)$ , often only a small portion of the  $|\mathbb{P}(Q_N)|$  subset states is *reachable* from  $\{q_0\}$ .

• RT of ReachableSubsetStates?

 $[O(2^{|Q_N|})]$ 

#### 10 of 68

#### $\epsilon$ -NFA: Examples (1)

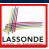

Draw the NFA for the following two languages:

1.

$$\begin{cases} xy & x \in \{0,1\}^* \\ & y \in \{0,1\}^* \\ & x \text{ has alternating 0's and 1's} \\ & y \text{ has an odd # 0's and an odd # 1's} \end{cases}$$

2.

$$\begin{cases} w: \{0,1\}^* & w \text{ has alternating 0's and 1's} \\ v & w \text{ has an odd $\#$ 0's and an odd $\#$ 1's} \end{cases}$$

3.

11 of 68

### $\epsilon$ -NFA: Examples (2)

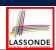

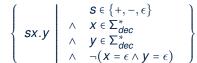

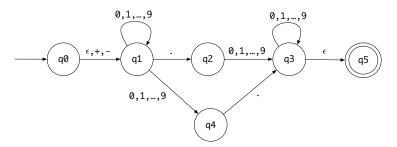

From  $q_0$  to  $q_1$ , reading a sign is **optional**: a *plus* or a *minus*, or *nothing at all* (i.e.,  $\epsilon$ ).

#### $\epsilon$ -NFA: Formalization (1)

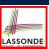

An  $\epsilon$ -NFA is a 5-tuple

$$M = (Q, \Sigma, \delta, q_0, F)$$

- Q is a finite set of *states*.
- ∘ ∑ is a finite set of *input symbols* (i.e., the *alphabet*).
- $\circ \ \delta : (Q \times (\Sigma \cup \{\epsilon\})) \to \mathbb{P}(Q)$  is a transition function
  - $\delta$  takes as arguments a state and an input symbol, or *an empty string*
  - $\epsilon$ , and returns a set of states.
- ∘  $q_0 \in Q$  is the *start state*.
- $\circ$   $F \subseteq Q$  is a set of final or accepting states.

13 of 68

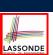

#### $\epsilon$ -NFA: Formalization (2)

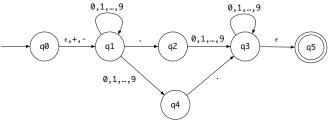

Draw a transition table for the above NFA's  $\delta$  function:

|            | $\epsilon$                | +, -                      | •           | 09             |
|------------|---------------------------|---------------------------|-------------|----------------|
| $q_0$      | { <i>q</i> <sub>1</sub> } | { <b>q</b> <sub>1</sub> } | Ø           | Ø              |
| $q_1$      | Ø                         | Ø                         | $\{q_{2}\}$ | $\{q_1, q_4\}$ |
| $q_2$      | Ø                         | Ø                         | Ø           | $\{q_3\}$      |
| $q_3$      | { <b>q</b> <sub>5</sub> } | Ø                         | Ø           | $\{q_3\}$      |
| $q_4$      | Ø                         | Ø                         | $\{q_3\}$   | Ø              |
| <b>9</b> 5 | Ø                         | Ø                         | Ø           | Ø              |

#### $\epsilon$ -NFA: Epsilon-Closures (1)

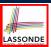

Given ε-NFA N

$$N = (Q, \Sigma, \delta, q_0, F)$$

we define the *epsilon closure* (or  $\epsilon$ -closure) as a function

$$ECLOSE: Q \rightarrow \mathbb{P}(Q)$$

• For any state  $q \in Q$ 

$$\mathtt{ECLOSE}(q) = \{q\} \cup \bigcup_{p \in \delta(q,\epsilon)} \mathtt{ECLOSE}(p)$$

45 of 6

### $\epsilon$ -NFA: Epsilon-Closures (2)

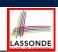

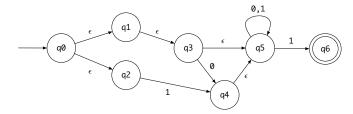

- $\mathtt{ECLOSE}(q_0)$
- $= \{\delta(q_0, \epsilon) = \{q_1, q_2\}\}\$ 
  - $\{q_0\} \cup \text{ECLOSE}(q_1) \cup \text{ECLOSE}(q_2)$
- = { $ECLOSE(q_1)$ ,  $\delta(q_1, \epsilon) = \{q_3\}$ ,  $ECLOSE(q_2)$ ,  $\delta(q_2, \epsilon) = \emptyset$ } { $q_0$ }  $\cup$  ({ $q_1$ }  $\cup$   $ECLOSE(q_3)$ )  $\cup$  ({ $q_2$ }  $\cup$   $\emptyset$ )
- =  $\{ECLOSE(q_3), \delta(q_3, \epsilon) = \{q_5\}\}$ 
  - $\{q_0\} \cup (\{q_1\} \cup (\{q_3\} \cup ECLOSE(q_5))) \cup (\{q_2\} \cup \emptyset)$
- =  $\{ECLOSE(q_5), \delta(q_5, \epsilon) = \emptyset\}$ 
  - $\{q_0\} \cup (\{q_1\} \cup (\{q_3\} \cup (\{q_5\} \cup \emptyset))) \cup (\{q_2\} \cup \emptyset)$

l6 ot 68

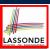

#### $\epsilon$ -NFA: Formalization (3)

• Given a  $\epsilon$ -NFA  $M = (Q, \Sigma, \delta, q_0, F)$ , we may simplify the definition of L(M) by extending  $\delta$  (which takes an input symbol) to  $\hat{\delta}$  (which takes an input string).

$$\hat{\delta}: (Q \times \Sigma^*) \to \mathbb{P}(Q)$$

We may define  $\hat{\delta}$  recursively, using  $\delta!$ 

$$\hat{\delta}(q,\epsilon) = \text{ECLOSE}(q) 
\hat{\delta}(q,xa) = \bigcup \{ \text{ECLOSE}(q'') \mid q'' \in \delta(q',a) \land q' \in \hat{\delta}(q,x) \}$$

where  $g \in Q$ ,  $x \in \Sigma^*$ , and  $a \in \Sigma$ 

• Then we define L(M) as the set of strings  $w \in \Sigma^*$  such that  $\hat{\delta}(q_0, w)$  contains at least one accepting state.

$$L(M) = \{ w \mid w \in \Sigma^* \wedge \hat{\delta}(q_0, w) \cap F \neq \emptyset \}$$

47 of 68

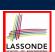

#### $\epsilon$ -NFA: Formalization (4)

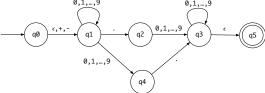

Given an input string 5.6:

$$\hat{\delta}(q_0,\epsilon)$$
 = ECLOSE $(q_0)$  =  $\{q_0,q_1\}$ 

- Read 5:  $\delta(q_0, 5) \cup \delta(q_1, 5) = \emptyset \cup \{q_1, q_4\} = \{q_1, q_4\}$  $\hat{\delta}(q_0, 5) = \text{ECLOSE}(q_1) \cup \text{ECLOSE}(q_4) = \{q_1\} \cup \{q_4\} = \{q_1, q_4\}$
- Read ::  $\delta(q_1,.) \cup \delta(q_4,.) = \{q_2\} \cup \{q_3\} = \{q_2,q_3\}$  $\hat{\delta}(q_0,5.) = \texttt{ECLOSE}(q_2) \cup \texttt{ECLOSE}(q_3) = \{q_2\} \cup \{q_3,q_5\} = \{q_2,q_3,q_5\}$
- Read 6:  $\delta(q_2, 6) \cup \delta(q_3, 6) \cup \delta(q_5, 6) = \{q_3\} \cup \{q_3\} \cup \emptyset = \{q_3\}$  $\hat{\delta}(q_0, 5.6) = \text{ECLOSE}(q_3) = \{q_3, q_5\}$  [5.6 is accepted]

48 of 68

#### **DFA** $\equiv \epsilon$ -**NFA**: Subset Construction (1)

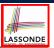

Subset construction (with lazy evaluation and epsilon closures) produces a DFA transition table.

|                           | <i>d</i> ∈ 0 9 | <b>s</b> ∈ {+, −}         |                           |
|---------------------------|----------------|---------------------------|---------------------------|
| $\{q_0, q_1\}$            | $\{q_1, q_4\}$ | { <b>q</b> <sub>1</sub> } | { <b>q</b> <sub>2</sub> } |
| $\{q_1, q_4\}$            | $\{q_1, q_4\}$ | Ø                         | $\{q_2, q_3, q_5\}$       |
| $\{q_1\}$                 | $\{q_1, q_4\}$ | Ø                         | { <b>q</b> <sub>2</sub> } |
| { <b>q</b> <sub>2</sub> } | $\{q_3, q_5\}$ | Ø                         | Ø                         |
| $\{q_2, q_3, q_5\}$       | $\{q_3, q_5\}$ | Ø                         | Ø                         |
| $\{q_3, q_5\}$            | $\{q_3, q_5\}$ | Ø                         | Ø                         |

For example,  $\delta(\{q_0, q_1\}, d)$  is calculated as follows:  $[d \in 0..9]$ 

```
 \bigcup \{ \texttt{ECLOSE}(q) \mid q \in \delta(q_0, d) \cup \delta(q_1, d) \} 
= \bigcup \{ \texttt{ECLOSE}(q) \mid q \in \emptyset \cup \{q_1, q_4\} \} 
= \bigcup \{ \texttt{ECLOSE}(q) \mid q \in \{q_1, q_4\} \} 
= \texttt{ECLOSE}(q_1) \cup \texttt{ECLOSE}(q_4) 
= \{q_1\} \cup \{q_4\} \} 
= \{q_1, q_4\}
```

19 of 68

#### **DFA** $\equiv \epsilon$ -**NFA**: Subset Construction (2)

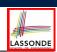

Given an ε=NFA N = (Q<sub>N</sub>, Σ<sub>N</sub>, δ<sub>N</sub>, q<sub>0</sub>, F<sub>N</sub>), by applying the extended subset construction to it, the resulting DFA D = (Q<sub>D</sub>, Σ<sub>D</sub>, δ<sub>D</sub>, q<sub>D<sub>start</sub></sub>, F<sub>D</sub>) is such that:

```
\begin{array}{lll} \Sigma_D & = & \Sigma_N \\ Q_D & = & \left\{ \left. S \mid S \subseteq Q_N \land (\exists w : \Sigma^* \bullet S = \hat{\delta}_D(q_0, w)) \right. \right\} \\ q_{D_{start}} & = & \text{ECLOSE}(q_0) \\ F_D & = & \left\{ \left. S \mid S \subseteq Q_N \land S \cap F_N \neq \varnothing \right. \right\} \\ \delta_D(S, a) & = & \bigcup \left\{ \left. \text{ECLOSE}(s') \mid s \in S \land s' \in \delta_N(s, a) \right. \right\} \end{array}
```

#### Regular Expression to $\epsilon$ -NFA

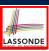

- Just as we construct each complex *regular expression* recursively, we define its equivalent  $\epsilon$ -NFA recursively.
- Given a regular expression R, we construct an  $\epsilon$ -NFA E, such that L(R) = L(E), with
  - Exactly one accept state.
  - No incoming arc to the start state.
  - No outgoing arc from the accept state.

51 of 68

#### Regular Expression to $\epsilon$ -NFA

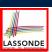

#### **Base Cases**:

ullet  $\epsilon$ 

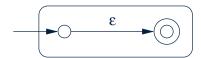

• Ø

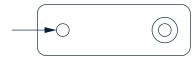

a

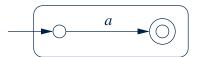

[*a* ∈ Σ]

#### Regular Expression to $\epsilon$ -NFA

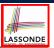

**Recursive Cases:** 

[R and S are RE's]

• R + S

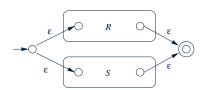

RS

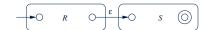

R\*

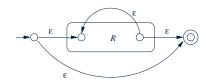

53 of 68

#### Regular Expression to $\epsilon$ -NFA: Examples (1.1) ASSONDE

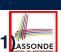

• 0 + 1

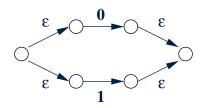

•  $(0+1)^*$ 

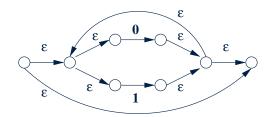

#### Regular Expression to $\epsilon$ -NFA: Examples (1.2) ASSONDE

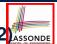

• (0+1)\*1(0+1)

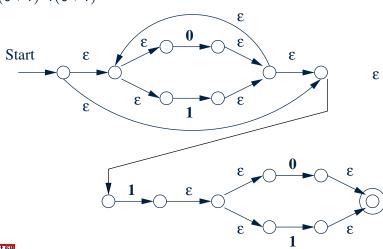

#### **Minimizing DFA: Motivation**

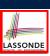

- Recall: Regular Expresion  $\longrightarrow \epsilon$ -NFA  $\longrightarrow$  DFA
- DFA produced by the subset construction (with lazy evaluation) may not be minimum on its size of state.
- When the required size of memory is sensitive (e.g., processor's cache memory), the fewer number of DFA states, the better.

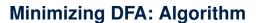

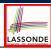

```
ALGORITHM: MinimizeDFAStates INPUT: DFA M = (Q, \Sigma, \delta, q_0, F) OUTPUT: M' s.t. minimum |Q| and equivalent behaviour as M PROCEDURE: P := \emptyset \ /* \ refined \ partition \ so \ far \ */ T := \left\{ \begin{array}{c} F, Q - F \end{array} \right\} \ /* \ last \ refined \ partition \ */ \\ \text{while} \ (P \neq T): \\ P := T \\ T := \emptyset \\ \text{for} (p \in P \ s.t. \ |p| > 1): \\ \text{find the maximal } S \subseteq p \ s.t. \ \textit{splittable}(p, S) \\ \text{if } S \neq \emptyset \ \text{then} \\ T := T \cup \left\{ S, \ p - S \right\} \\ \text{else} \\ T := T \cup \left\{ p \right\} \\ \text{end}
```

**splittable**(p, S) holds iff there is  $c \in \Sigma$  s.t.

- Transition c leads all  $s \in S$  to states in the **same partition** p1.
- Transition *c* leads some  $s \in p S$  to a *different partition*  $p2 (p2 \neq p1)$ .

57 of 68

58 of 68

## Minimizing DFA: Examples

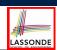

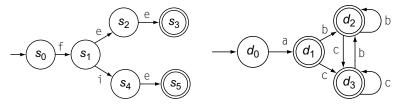

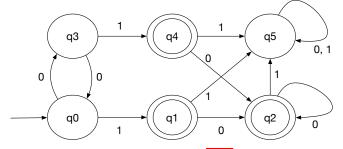

Exercises: Minimize the DFA from here; Q1 & Q2, p59, EAC2.

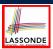

## **Exercise: Regular Expression to Minimized DFA**

Given regular expression r [0..9] + which specifies the pattern of a register name, derive the equivalent DFA with the minimum number of states. Show all steps.

9 of 68

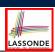

#### Implementing DFA as Scanner

- The source language has a list of *syntactic categories*:
- A compiler's scanner must recognize words from all syntactic categories of the source language.
  - Each syntactic category is specified via a regular expression.

$$r_1$$
 +  $r_1$  + ... +  $r_n$   
syn. cat. 1 syn. cat. 2 syn. cat.

- Overall, a scanner should be implemented based on the minimized DFA accommodating all syntactic categories.
- Principles of a scanner:
  - Returns one word at a time
  - Each returned word is the *longest possible* that matches a *pattern*
  - A priority may be specified among patterns (e.g., new is a keyword, not identifier)

60 of 68

### Implementing DFA: Table-Driven Scanner (1) LASSONDE

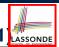

- Consider the *syntactic category* of register names.
- Specified as a regular expression: r[0..9]+
- Afer conversion to  $\epsilon$ -NFA, then to DFA, then to **minimized DFA**:

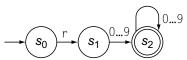

• The following tables encode knowledge about the above DFA:

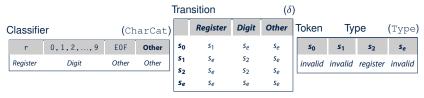

61 of 68

#### Implementing DFA: Table-Driven Scanner (2 LASSONDE

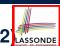

The scanner then is implemented via a 4-stage skeleton:

```
NextWord()
 -- Stage 1: Initialization
 state := s_0 ; word := \epsilon
 initialize an empty stack S; s.push(bad)
 -- Stage 2: Scanning Loop
 while (state ≠ Se)
  NextChar(char) ; word := word + char
  if state ∈ F then reset stack S end
  s.push(state)
  cat := CharCat[char]
  state := \delta[state, cat]
 -- Stage 3: Rollback Loop
 while (state \notin F \land state \neq bad)
  state := s.pop()
  truncate word
 -- Stage 4: Interpret and Report
 if state ∈ F then return Type[state]
 else return invalid
 end
```

#### Index (1)

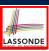

Scanner in Context

Scanner: Formulation & Implementation

**Alphabets** 

Strings (1)

Strings (2)

Review Exercises: Strings

Languages

Review Exercises: Languages

**Problems** 

Regular Expressions (RE): Introduction

RE: Language Operations (1)

63 of 68

## Index (2)

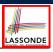

RE: Language Operations (2)

RE: Construction (1)

RE: Construction (2)

RE: Construction (3)

RE: Construction (4)

RE: Review Exercises

RE: Operator Precedence

DFA: Deterministic Finite Automata (1.1)

DFA: Deterministic Finite Automata (1.2)

DFA: Deterministic Finite Automata (1.3)

Review Exercises: Drawing DFAs

64 of 68

#### Index (3)

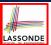

DFA: Deterministic Finite Automata (2.1)

DFA: Deterministic Finite Automata (2.2)

DFA: Deterministic Finite Automata (2.3)

DFA: Deterministic Finite Automata (2.4)

DFA: Deterministic Finite Automata (2.5.1)

DFA: Deterministic Finite Automata (2.5.2)

Review Exercises: Formalizing DFAs

NFA: Nondeterministic Finite Automata (1.1)

NFA: Nondeterministic Finite Automata (1.2)

NFA: Nondeterministic Finite Automata (2)

NFA: Nondeterministic Finite Automata (3.1)

65 of 68

## Index (4)

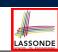

NFA: Nondeterministic Finite Automata (3.2)

NFA: Nondeterministic Finite Automata (4)

 $DFA \equiv NFA (1)$ 

DFA  $\equiv$  NFA (2.2): Lazy Evaluation (1)

DFA  $\equiv$  NFA (2.2): Lazy Evaluation (2)

DFA  $\equiv$  NFA (2.2): Lazy Evaluation (3)

E-NFA: Examples (1)

e-NFA: Examples (2)

ε-NFA: Formalization (1)

∈-NFA: Formalization (2)

 $\epsilon$ -NFA: Epsilon-Closures (1)

#### Index (5)

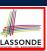

€-NFA: Epsilon-Closures (2)

∈-NFA: Formalization (3)

e-NFA: Formalization (4)

DFA  $\equiv \epsilon$ -NFA: Subset Construction (1)

DFA  $\equiv \epsilon$ -NFA: Subset Construction (2)

Regular Expression to  $\epsilon$ -NFA

Regular Expression to  $\epsilon$ -NFA

Regular Expression to  $\epsilon$ -NFA

Regular Expression to  $\epsilon$ -NFA: Examples (1.1)

Regular Expression to  $\epsilon$ -NFA: Examples (1.2)

Minimizing DFA: Motivation

67 of 68

#### Index (6)

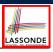

Minimizing DFA: Algorithm

Minimizing DFA: Examples

Exercise:

Regular Expression to Minimized DFA

Implementing DFA as Scanner

Implementing DFA: Table-Driven Scanner (1)

Implementing DFA: Table-Driven Scanner (2)

#### **Parser: Syntactic Analysis**

Readings: EAC2 Chapter 3

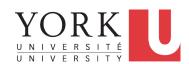

EECS4302 M: Compilers and Interpreters Winter 2020

CHEN-WEI WANG

#### **Parser in Context**

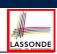

Recall:

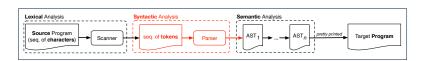

- Treats the input programas as a a sequence of <u>classified</u> tokens/words
- Applies rules parsing token sequences as

abstract syntax trees (ASTs)

[ **syntactic** analysis ]

- Upon termination:
  - Reports token sequences not derivable as ASTs
  - Produces an AST
- No longer considers *every character* in input program.
- Derivable token sequences constitute a context-free language (CFL).

2 of 96

#### **Context-Free Languages: Introduction**

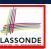

- We have seen *regular languages*:
  - o Can be described using finite automata or regular expressions.
  - Satisfy the *pumping lemma*.
- Languages with a *recursive* structure are provably *non-regular*. e.g.,  $\{0^n1^n \mid n \ge 0\}$
- Context-free grammars (CFG's) are used to describe strings that can be generated in a recursive fashion.
- Context-free languages (CFL's) are:
  - Languages that can be described using CFG's.
  - A proper superset of the set of regular languages.

8 of 96

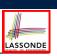

#### CFG: Example (1.1)

• The language that we previously proved as non-regular

$$\{0^n \# 1^n \mid n \ge 0\}$$

can be described using the following grammar:

$$A \rightarrow 0A1$$

$$A \rightarrow B$$

- A grammar contains a collection of substitution or production rules, where:
  - ∘ A *terminal* is a word  $w \in \Sigma^*$  (e.g., 0, 1, *etc.*).
  - ∘ A variable or non-terminal is a word  $w \notin \Sigma^*$  (e.g., A, B, etc.).
  - A start variable occurs on the LHS of the topmost rule (e.g., A).

1 of 96

### CFG: Example (1.2)

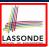

- Given a grammar, generate a string by:
- 1. Write down the start variable.
- **2.** Choose a production rule where the *start variable* appears on the LHS of the arrow, and *substitute* it by the RHS.
- **3.** There are two cases of the re-written string:
  - **3.1** It contains *no* variables, then you are done.
  - **3.2** It contains *some* variables, then *substitute* each variable using the relevant *production rules*.
- 4. Repeat Step 3.
- e.g., We can generate an *infinite* number of strings from

$$\begin{array}{ccc}
A & \rightarrow & 0A1 \\
A & \rightarrow & B \\
B & \rightarrow & \#
\end{array}$$

$$\circ$$
  $A \Rightarrow B \Rightarrow \#$ 

$$\circ A \Rightarrow 0A1 \Rightarrow 0B1 \Rightarrow 0#1$$

$$\circ$$
  $A \Rightarrow 0A1 \Rightarrow 00A11 \Rightarrow 00B11 \Rightarrow 00#11$ 

○ ..

### CFG: Example (1.2)

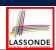

Given a CFG, the *derivation* of a string can be shown as a *parse tree*.

e.g., The derivation of 000#111 has the parse tree

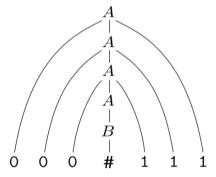

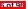

#### CFG: Example (2)

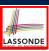

Design a CFG for the following language:

$$\{w \mid w \in \{0,1\}^* \land w \text{ is a palidrome}\}$$

e.g., 00, 11, 0110, 1001, etc.

 $\begin{array}{ccc} P & \rightarrow & \epsilon \\ P & \rightarrow & 0 \\ P & \rightarrow & 1 \\ P & \rightarrow & 0P0 \\ P & \rightarrow & 1P1 \end{array}$ 

7 of 96

#### CFG: Example (3)

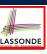

Design a CFG for the following language:

$$\{ww^{R} \mid w \in \{0,1\}^{*}\}$$

e.g., 00, 11, 0110, etc.

$$\begin{array}{ccc} P & \rightarrow & \epsilon \\ P & \rightarrow & 0P0 \\ P & \rightarrow & 1P1 \end{array}$$

#### CFG: Example (4)

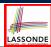

Design a CFG for the set of binary strings, where each block of 0's followed by at least as many 1's.

• We use *S* to represent one such string, and *A* to represent each such block in *S*.

```
S \rightarrow \epsilon {BC of S}

S \rightarrow AS {RC of S}

A \rightarrow \epsilon {BC of A}

A \rightarrow 01 {BC of A}

A \rightarrow 0A1 {RC of A: equal 0's and 1's}

A \rightarrow A1 {RC of A: more 1's}
```

9 of 96

#### CFG: Example (5.1) Version 1

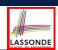

Design the grammar for the following small expression language, which supports:

- Arithmetic operations: +, -, \*, /
- Relational operations: >, <, >=, <=, ==, /=
- Logical operations: true, false, !, &&, ||, => Start with the variable *Expression*.
- There are two possible versions:
  - **1.** All operations are mixed together. [e.g., (1 + true)/false]
  - **2.** Relevant operations are grouped together. Try both!

#### CFG: Example (5.2) Version 1

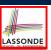

Expression → IntegerConstant

-IntegerConstantBooleanConstant

| BinaryOp | UnaryOp | (Expression)

IntegerConstant → Digit

| Digit IntegerConstant

Digit  $\rightarrow 0 | 1 | 2 | 3 | 4 | 5 | 6 | 7 | 8 | 9$ 

BooleanConstant → TRUE | FALSE

11 of 96

## LASSONDE

#### CFG: Example (5.3) Version 1

BinaryOp → Expression + Expression | Expression - Expression | Expression \* Expression | Expression / Expression | Expression & Expression | Expression | Expression | Expression = Expression | Expression / Expression | Expression > Expression | Expression > Expression | Expression < Expression

UnaryOp → ! Expression

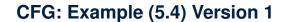

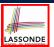

However, Version 1 of CFG:

Parses string that requires further semantic analysis (e.g., type checking):

**e.g.,** 3 => 6

• Is *ambiguous*, meaning that a string may have <u>more than one</u> ways to interpret it.

e.g., Draw the parse tree(s) for 3 \* 5 + 4

13 of 96

#### CFG: Example (5.5) Version 2

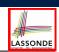

Expression  $\rightarrow$  ArithmeticOp

| RelationalOp | LogicalOp

( Expression )

IntegerConstant → Digit

| Digit IntegerConstant

 $\textit{Digit} \qquad \qquad \rightarrow \quad 0 \; | \; 1 \; | \; 2 \; | \; 3 \; | \; 4 \; | \; 5 \; | \; 6 \; | \; 7 \; | \; 8 \; | \; 9$ 

BooleanConstant → TRUE | FALSE

14 of 96

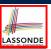

#### CFG: Example (5.6) Version 2

```
ArithmeticOp →
                  ArithmeticOp + ArithmeticOp
                  ArithmeticOp - ArithmeticOp
                  ArithmeticOp * ArithmeticOp
                  ArithmeticOp / ArithmeticOp
                  (ArithmeticOp)
                  IntegerConstant
                  -IntegerConstant
RelationalOp →
                  ArithmeticOp == ArithmeticOp
                  ArithmeticOp /= ArithmeticOp
                  ArithmeticOp > ArithmeticOp
                  ArithmeticOp < ArithmeticOp
LogicalOp
                  LogicalOp & & LogicalOp
                  LogicalOp | | LogicalOp
                  LogicalOp => LogicalOp
                  ! LogicalOp
                  (LogicalOp)
                  RelationalOp
                  BooleanConstant
```

#### **CFG: Formal Definition (1)**

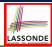

- A context-free grammar (CFG) is a 4-tuple  $(V, \Sigma, R, S)$ :
  - *V* is a finite set of *variables*.
  - $\circ$   $\Sigma$  is a finite set of *terminals*.

$$V \cap \Sigma = \emptyset$$

• R is a finite set of rules s.t.

$$R \subseteq \{v \rightarrow s \mid v \in V \land s \in (V \cup \Sigma)^*\}$$

- ∘ S ∈ V is is the *start variable*.
- Given strings  $u, v, w \in (V \cup \Sigma)^*$ , variable  $A \in V$ , and a rule  $A \rightarrow w$ :
  - $uAv \Rightarrow uwv$  menas that uAv yields uwv.
  - $\circ$   $u \stackrel{*}{\Rightarrow} v$  means that u derives v, if:
    - u = v; or
    - $U \Rightarrow U_1 \Rightarrow U_2 \Rightarrow \cdots \Rightarrow U_k \Rightarrow V$

[a yield sequence]

• Given a CFG  $G = (V, \Sigma, R, S)$ , the language of G

$$L(G) = \{ w \in \Sigma^* \mid S \stackrel{*}{\Rightarrow} w \}$$

17 of 96

#### CFG: Example (5.7) Version 2

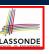

#### However, Version 2 of CFG:

- o Eliminates some cases for further semantic analysis:
  - e.g., (1 + 2) = (5 / 4)

[ no parse tree ]

- Still Parses string that might require further semantic analysis:
   e.g., (1 + 2) / (5 (2 + 3))
- Is ambiguous, meaning that a string may have more than one ways to interpret it.
  - e.g., Draw the parse tree(s) for 3 \* 5 + 4

### CFG: Formal Definition (2): Example

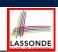

• Design the CFG for strings of properly-nested parentheses.

e.g., (), () (), ((() ())) (), etc.

Present your answer in a formal manner.

•  $G = (\{S\}, \{(,)\}, R, S)$ , where R is

$$S \rightarrow (S) \mid SS \mid \epsilon$$

• Draw parse trees for the above three strings that *G* generates.

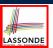

#### **CFG: Formal Definition (3): Example**

- Consider the grammar  $G = (V, \Sigma, R, S)$ :
  - ∘ R is

- ∘ *V* = {*Expr*, *Term*, *Factor*}
- $\circ \Sigma = \{a, +, \star, (,)\}$
- $\circ$  S = Expr
- *Precedence* of operators + and \* is embedded in the grammar.
  - "Plus" is specified at a **higher** level (*Expr*) than is "times" (*Term*).
  - Both operands of a multiplication (Factor) may be parenthesized.

19 of 96

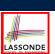

#### **Regular Expressions to CFG's**

 Recall the semantics of regular expressions (assuming that we do not consider Ø):

$$L(\epsilon) = \{\epsilon\}$$
  
 $L(a) = \{a\}$   
 $L(E+F) = L(E) \cup L(F)$   
 $L(EF) = L(E)L(F)$   
 $L(E^*) = (L(E))^*$   
 $L(E) = L(E)$ 

• e.g., Grammar for  $(00 + 1)^* + (11 + 0)^*$ 

$$S \rightarrow A \mid B$$

$$A \rightarrow \epsilon \mid AC$$

$$C \rightarrow 00 \mid 1$$

$$B \rightarrow \epsilon \mid BD$$

$$D \rightarrow 11 \mid 0$$

20 of 96

#### **DFA to CFG's**

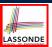

- Given a DFA  $M = (Q, \Sigma, \delta, q_0, F)$ :
  - ∘ Make a variable  $R_i$  for each state  $q_i ∈ Q$ .
  - Make  $R_0$  the start variable, where  $q_0$  is the start state of M.
  - Add a rule  $R_i \rightarrow aR_i$  to the grammar if  $\delta(q_i, a) = q_i$ .
  - ∘ Add a rule  $R_i$  →  $\epsilon$  if  $q_i$  ∈ F.
- e.g., Grammar for

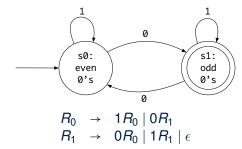

21 of 96

### **CFG: Leftmost Derivations (1)**

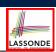

$$Expr \rightarrow Expr + Term | Term$$
 $Term \rightarrow Term * Factor | Factor$ 
 $Factor \rightarrow (Expr) | a$ 

• Unique leftmost derivation for the string a + a \* a:

$$Expr \Rightarrow Expr + Term \\ \Rightarrow Term + Term \\ \Rightarrow Factor + Term \\ \Rightarrow a + Term \\ \Rightarrow a + Term * Factor \\ \Rightarrow a + Factor * Factor \\ \Rightarrow a + a * Factor \\ \Rightarrow a + a * a * a$$

This leftmost derivation suggests that a \* a is the right operand of +.

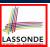

#### **CFG: Rightmost Derivations (1)**

$$Expr \rightarrow Expr + Term | Term$$
 $Term \rightarrow Term * Factor | Factor$ 
 $Factor \rightarrow (Expr) | a$ 

Unique rightmost derivation for the string a + a \* a:

$$Expr \Rightarrow Expr + Term$$

$$\Rightarrow Expr + Term * Factor$$

$$\Rightarrow Expr + Term * a$$

$$\Rightarrow Expr + Factor * a$$

$$\Rightarrow Expr + a * a$$

$$\Rightarrow Term + a * a$$

$$\Rightarrow Factor + a * a$$

$$\Rightarrow a + a * a$$

This rightmost derivation suggests that a \* a is the right operand of +.

23 of 96

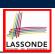

#### **CFG: Leftmost Derivations (2)**

$$Expr \rightarrow Expr + Term \mid Term$$
 $Term \rightarrow Term * Factor \mid Factor$ 
 $Factor \rightarrow (Expr) \mid a$ 

• Unique leftmost derivation for the string (a + a) \* a:

$$Expr \Rightarrow Term \\ \Rightarrow Term * Factor \\ \Rightarrow Factor * Factor \\ \Rightarrow (Expr) * Factor \\ \Rightarrow (Expr + Term) * Factor \\ \Rightarrow (Term + Term) * Factor \\ \Rightarrow (Factor + Term) * Factor \\ \Rightarrow (a + Term) * Factor \\ \Rightarrow (a + Factor) * Factor \\ \Rightarrow (a + a) * Factor \\ \Rightarrow (a + a) * A$$

This <u>leftmost derivation</u> suggests that (a + a) is the left poperand of  $\star$ .

#### **CFG: Rightmost Derivations (2)**

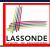

 $Expr \rightarrow Expr + Term \mid Term$   $Term \rightarrow Term * Factor \mid Factor$  $Factor \rightarrow (Expr) \mid a$ 

• Unique rightmost derivation for the string (a + a) \* a:

This  $\frac{\textit{rightmost derivation}}{\textit{operand of } \star}$  suggests that (a + a) is the left

#### **CFG: Parse Trees vs. Derivations (1)**

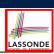

• Parse trees for (leftmost & rightmost) derivations of expressions:

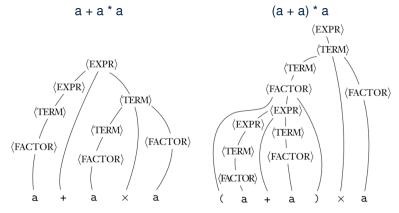

 Orders in which derivations are performed are not reflected on parse trees.

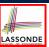

#### **CFG: Parse Trees vs. Derivations (2)**

- A string  $w \in \Sigma^*$  may have more than one derivations.
  - **Q**: distinct *derivations* for  $w \in \Sigma^* \Rightarrow$  distinct *parse trees* for w?
  - **A**: Not in general : Derivations with *distinct orders* of variable substitutions may still result in the *same parse tree*.
- For example:

```
Expr \rightarrow Expr + Term | Term
Term \rightarrow Term * Factor | Factor
Factor \rightarrow (Expr) | a
```

For string a + a \* a, the *leftmost* and *rightmost* derivations have *distinct orders* of variable substitutions, but their corresponding *parse trees are the same*.

27 of 96

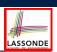

#### **CFG: Ambiguity: Definition**

Given a grammar  $G = (V, \Sigma, R, S)$ :

- A string  $w \in \Sigma^*$  is derived *ambiguously* in G if there exist two or more *distinct* parse trees or, equally, two or more *distinct* leftmost derivations or, equally, two or more *distinct* rightmost derivations.
  - Here we require that all such derivations have been completed by following a particular order (leftmost or rightmost) to avoid *false alarm*.
- *G* is *ambiguous* if it generates some string ambiguously.

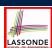

#### CFG: Ambiguity: Exercise (1)

Is the following grammar ambiguous?

$$Expr \rightarrow Expr + Expr \mid Expr \star Expr \mid (Expr) \mid a$$

Yes : it generates the string a + a \* a ambiguously :

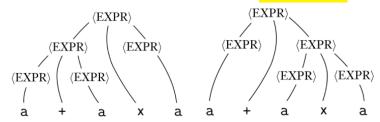

 Distinct ASTs (for the same input) mean distinct semantic interpretations: e.g.,

when a post-order traversal is used to implement evaluation

• Exercise: Show *leftmost* derivations for the two parse trees.

29 of 96

# LASSONDE

#### **CFG: Ambiguity: Exercise (2.1)**

• Is the following grammar ambiguous?

• Yes : it generates the following string *ambiguously*:

if Expr<sub>1</sub> then if Expr<sub>2</sub> then Assignment<sub>1</sub> else Assignment<sub>2</sub>

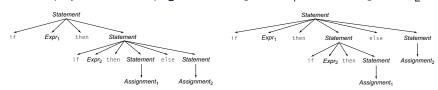

- This is called the *dangling else* problem.
- Exercise: Show *leftmost* derivations for the two parse trees.

#### CFG: Ambiguity: Exercise (2.2)

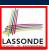

(*Meaning 1*) Assignment<sub>2</sub> may be associated with the inner if:

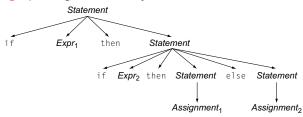

(Meaning 2) Assignment, may be associated with the outer if:

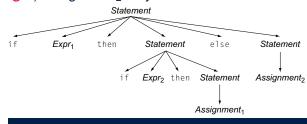

#### CFG: Ambiguity: Exercise (2.3)

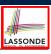

 We may remove the ambiguity by specifying that the dangling else is associated with the nearest if:

Statement → if Expr then Statement
| if Expr then WithElse else Statement
| Assignment

WithElse → if Expr then WithElse else WithElse
| Assignment

- When applying if ... then WithElse else Statement:
  - The *true* branch will be produced via *WithElse*.
  - The *false* branch will be produced via *Statement*.

There is **no circularity** between the two non-terminals.

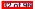

R1 of 96

#### **Discovering Derivations**

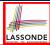

- Given a CFG  $G = (V, \Sigma, R, S)$  and an input program  $p \in \Sigma^*$ :
  - So far we *manually* come up a valid derivation  $S \stackrel{*}{\Rightarrow} p$ .
  - A parser is supposed to <u>automate</u> this derivation process.
     Given an input sequence of (t, c) pairs, where token t (e.g., r241) belongs to some <u>syntactic category</u> c (e.g., register):
     Either output a <u>valid derivation</u> (as an <u>AST</u>), or signal an <u>error</u>.
- In the process of building an AST for the input program:
  - Root of AST: start symbol S of G
  - Internal nodes: A subset of variables V of G
  - Leaves of AST: token sequence input by the scanner
  - ⇒ Discovering the *grammatical connections* (according to *R*) between the root, internal nodes, and leaves is the hard part!
- Approaches to Parsing:  $[w \in (V \cup \Sigma)^*, A \in V, A \to w] \in R]$ • Top-down parsing
  - For a node representing **A**, extend it with a subtree representing **w**.
  - Bottom-up parsing
    - For a substring matching w, build a node representing A accordingly.

#### 3 01 96

## LASSONDE

#### **TDP: Discovering Leftmost Derivation**

```
ALGORITHM: TDParse
 INPUT: CFG G = (V, \Sigma, R, S)
 OUTPUT: Root of a Parse Tree or Syntax Error
PROCEDURE:
 root := a new node for the start symbol S
 focus := root
 initialize an empty stack trace
 trace, push (null)
 word := NextWord()
 while (true):
    if focus \in V then
       if \exists \underline{unvisited} rule focus \rightarrow \beta_1 \beta_2 \dots \beta_n \in R then
         create \beta_1, \beta_2 \dots \beta_n as children of focus
          trace.push(\beta_n\beta_{n-1}...\beta_2)
          focus := \beta_1
         if focus = S then report syntax error
         else backtrack
    elseif word matches focus them
       word := NextWord()
       focus ·= trace non()
    elseif word = EOF \( \) focus = null then return root
    else backtrack
```

**backtrack** \(\delta\) pop focus.siblings; focus := focus.parent; focus.resetChildren

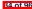

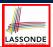

#### TDP: Exercise (1)

• Given the following CFG G:

Trace TDParse on how to build an AST for input a + a \* a.

- Running TDParse with G results an infinite loop !!!
  - TDParse focuses on the *leftmost* non-terminal.
  - The grammar **G** contains *left-recursions*.
- We must first convert left-recursions in G to right-recursions.

**R5 of 96** 

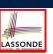

#### TDP: Exercise (2)

• Given the following CFG G:

**Exercise**. Trace *TDParse* on building AST for a + a \* a.

**Exercise**. Trace *TDParse* on building AST for (a + a) \* a.

**Q**: How to handle  $\epsilon$ -productions (e.g.,  $Expr \rightarrow \epsilon$ )?

**A**: Execute focus := trace.pop() to advance to next node.

- Running *TDParse* will **terminate** :: **G** is **right-recursive**.
- We will learn about a systematic approach to converting left-recursions in a given grammar to right-recursions.

86 of 96

#### Left-Recursions (LR): Direct vs. Indirect

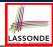

Given CFG  $G = (V, \Sigma, R, S), \alpha, \beta, \gamma \in (V \cup \Sigma)^*, G$  contains:

- $\circ$  A *cycle* if  $\exists A \in V \bullet A \stackrel{*}{\Rightarrow} A$
- A **direct** LR if  $A \rightarrow A\alpha \in R$  for non-terminal  $A \in V$

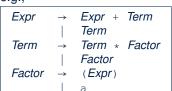

• An *indirect* LR if  $A \rightarrow B\beta \in R$  for non-terminals  $A, B \in V$ ,  $B \stackrel{*}{\Rightarrow} A\gamma$ 

$$\begin{array}{ccc}
A & \rightarrow & Br \\
B & \rightarrow & Cd \\
C & \rightarrow & At
\end{array}$$

 $A \rightarrow Br, B \stackrel{*}{\Rightarrow} Atd$ 

 $A \rightarrow Ba, B \stackrel{*}{\Rightarrow} Aafd$ 

87 of 96

#### **TDP: (Preventively) Eliminating LRs**

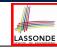

```
ALGORITHM: RemoveLR
         INPUT: CFG G = (V, \Sigma, R, S)
         ASSUME: G acyclic \land with no \epsilon-productions
         OUTPUT: G' s.t. G' \equiv G, G' has no
 5
                       indirect & direct left-recursions
       PROCEDURE:
          impose an order on V: \langle \langle A_1, A_2, \dots, A_n \rangle \rangle
         for i: 1 .. n:
 9
            for j: 1 ... i-1:
10
              if \exists A_i \rightarrow A_i \gamma \in R \land A_i \rightarrow \delta_1 \mid \delta_2 \mid \ldots \mid \delta_m \in R then
11
                 replace A_i \rightarrow A_i \gamma with A_i \rightarrow \delta_1 \gamma \mid \delta_2 \gamma \mid \ldots \mid \delta_m \gamma
12
               end
13
            for A_i \rightarrow A_i \alpha \mid \beta \in R:
               replace it with: A_i \rightarrow \beta A', A' \rightarrow \alpha A' \mid \epsilon
```

**L9** to **L11**: Remove *indirect* left-recursions from  $A_1$  to  $A_{i-1}$ . **L12** to **L13**: Remove *direct* left-recursions from  $A_1$  to  $A_{i-1}$ . **Loop Invariant (outer for-loop)**? At the start of  $i^{th}$  iteration:

• No direct or indirect left-recursions for  $A_1, A_2, \dots, A_{i-1}$ .

• More precisely:  $\forall k : k < i \bullet \neg (\exists I \bullet I \le k \land A_k \to A_I \cdots \in R)$ 

## LASSONDE

#### CFG: Eliminating $\epsilon$ -Productions (1)

- Motivations:
  - *TDParse* requires CFG with no  $\epsilon$ -productions.
  - $\circ$  *RemoveLR* produces CFG which may contain  $\epsilon$ -productions.
- $\epsilon \notin L \Rightarrow \exists \ \mathsf{CFG} \ G = (V, \ \Sigma, \ R, \ S) \ \mathsf{s.t.} \ G \ \mathsf{has} \ \mathsf{no} \ \epsilon\mathsf{-productions}.$ An  $\epsilon\mathsf{-production}$  has the form  $A \to \epsilon$ .
- A variable A is *nullable* if  $A \stackrel{*}{\Rightarrow} \epsilon$ .
  - Each terminal symbol is not nullable.
  - Variable *A* is *nullable* if either:
    - $A \rightarrow \epsilon \in R$ ; or
    - $A \rightarrow B_1 B_2 \dots B_k \in R$ , where each variable  $B_i$   $(1 \le i \le k)$  is a *nullable*.
- Given a production B → CAD, if only variable A is nullable, then there are 2 versions of B: B → CAD | CD
- In general, given a production A → X<sub>1</sub>X<sub>2</sub>...X<sub>k</sub> with k symbols, if m of the k symbols are nullable:
  - $\circ$  m < k: There are  $2^m$  versions of A.
  - $\circ$  m = k: There are  $2^m 1$  versions of A.

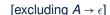

**R9 of 96** 

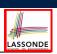

#### CFG: Eliminating $\epsilon$ -Productions (2)

• Eliminate  $\epsilon$ -productions from the following grammar:

$$S \rightarrow AB$$

$$A \rightarrow aAA \mid \epsilon$$

$$B \rightarrow bBB \mid \epsilon$$

• Which are the *nullable* variables?

$$S \rightarrow A \mid B \mid AB$$
  $\{S \rightarrow \epsilon \text{ not included}\}$   
 $A \rightarrow aAA \mid aA \mid a \{A \rightarrow aA \text{ duplicated}\}$   
 $B \rightarrow bBB \mid bB \mid b \{B \rightarrow bB \text{ duplicated}\}$ 

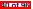

#### **Backtrack-Free Parsing (1)**

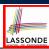

- TDParse automates the top-down, leftmost derivation process by consistently choosing production rules (e.g., in order of their appearance in CFG).
  - This inflexibility may lead to inefficient runtime performance due to the need to backtrack.
  - e.g., It may take the construction of a giant subtree to find out a mismatch with the input tokens, which end up requiring it to backtrack all the way back to the root (start symbol).
- We may avoid backtracking with a modification to the parser:
  - When deciding which production rule to choose, consider:
    - (1) the *current* input symbol
    - (2) the **consequential** *first* symbol if a rule was applied for *focus*

[ lookahead symbol ]

- Using a one symbol lookhead, w.r.t. a right-recursive CFG, each alternative for the leftmost nonterminal leads to a unique terminal, allowing the parser to decide on a choice that prevents backtracking.
- Such CFG is *backtrack free* with a *lookhead* of one symbol.
- We also call such backtrack-free CFG a predictive grammar.

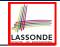

#### The FIRST Set: Definition

- Say we write  $T \subset \mathbb{P}(\Sigma^*)$  to denote the set of valid tokens recognizable by the scanner.
- **FIRST**  $(\alpha)$   $\triangleq$  set of symbols that can appear as the *first word* in some string derived from  $\alpha$ .
- More precisely:

$$\mathbf{FIRST}(\alpha) = \begin{cases} \{\alpha\} & \text{if } \alpha \in T \\ \{w \mid w \in \Sigma^* \land \alpha \stackrel{*}{\Rightarrow} w\beta \land \beta \in (V \cup \Sigma)^*\} & \text{if } \alpha \in V \end{cases}$$

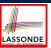

#### The FIRST Set: Examples

• Consider this *right*-recursive CFG:

• Compute First for each terminal (e.g., num, +, ():

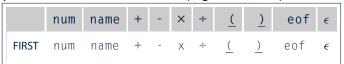

• Compute **FIRST** for each non-terminal (e.g., *Expr*, *Term'*):

|       | Expr                    | Expr'            | Term                    | Term'                  | Factor                  |
|-------|-------------------------|------------------|-------------------------|------------------------|-------------------------|
| FIRST | <pre>(, name, num</pre> | +, -, $\epsilon$ | <pre>(, name, num</pre> | X, $\div$ , $\epsilon$ | <pre>(, name, num</pre> |

43 of 96

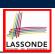

#### **Computing the FIRST Set**

$$\textbf{FIRST}(\alpha) = \begin{cases} \{\alpha\} & \text{if } \alpha \in \mathcal{T} \\ \{w \mid w \in \Sigma^* \land \alpha \xrightarrow{*} w\beta \land \beta \in (V \cup \Sigma)^*\} & \text{if } \alpha \in V \end{cases}$$

```
ALGORITHM: GetFirst
   INPUT: CFG G = (V, \Sigma, R, S)
   T \subset \Sigma^* denotes valid terminals
   OUTPUT: FIRST: V \cup T \cup \{\epsilon, eof\} \longrightarrow \mathbb{P}(T \cup \{\epsilon, eof\})
   for \alpha \in (T \cup \{eof, \epsilon\}): First(\alpha) := \{\alpha\}
   for A \in V: First(A) := \emptyset
   lastFirst := ∅
   while (lastFirst # FIRST) :
       lastFirst := FIRST
       for A \rightarrow \beta_1 \beta_2 \dots \beta_k \in R s.t. \forall \beta_i : \beta_i \in (T \cup V):
           rhs := First(\beta_1) - {\epsilon}
           for (i := 1; \epsilon \in FIRST(\beta_i) \land i < k; i++):
               rhs := rhs \cup (FIRST(\beta_{i+1}) - {\epsilon})
           if i = k \land \epsilon \in FIRST(\beta_k) then
               rhs := rhs \cup \{\epsilon\}
           First(A) := First(A) \cup rhs
```

### Computing the FIRST Set: Extension

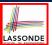

• Recall: FIRST takes as input a token or a variable.

$$\boxed{\mathsf{FIRST}: V \cup T \cup \{\epsilon, eof\} \longrightarrow \mathbb{P}(T \cup \{\epsilon, eof\})}$$

 The computation of variable rhs in algoritm GetFirst actually suggests an extended, overloaded version:

FIRST : 
$$(V \cup T \cup \{\epsilon, eof\})^* \longrightarrow \mathbb{P}(T \cup \{\epsilon, eof\})$$

**FIRST** may also take as input a string  $\beta_1 \beta_2 \dots \beta_n$  (RHS of rules).

• More precisely:

$$\begin{aligned} & \mathsf{FIRST}(\beta_1 \beta_2 \dots \beta_n) = \\ & \left\{ \begin{array}{l} & \forall i : 1 \le i < k \bullet \epsilon \in \mathsf{FIRST}(\beta_i) \\ & \land \\ & \epsilon \notin \mathsf{FIRST}(\beta_k) \end{array} \right. \end{aligned}$$

**Note**.  $\beta_k$  is the first symbol whose **FIRST** set does not contain  $\epsilon$ .

45 of 96

#### **Extended FIRST Set: Examples**

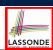

Consider this *right*-recursive CFG:

```
e.g., FIRST(Term\ Expr') = FIRST(Term) = \{\underline{(}, name, num\}
```

e.g., 
$$FIRST(+ Term Expr') = FIRST(+) = \{+\}$$

e.g., 
$$FIRST(- Term Expr') = FIRST(-) = \{-\}$$

e.g., 
$$FIRST(\epsilon) = \{\epsilon\}$$

46 of 96

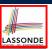

#### Is the FIRST Set Sufficient

• Consider the following three productions:

In TDP, when the parser attempts to expand an Expr' node, it **looks ahead with one symbol** to decide on the choice of rule:  $FIRST(+) = \{+\}$ ,  $FIRST(-) = \{-\}$ , and  $FIRST(\epsilon) = \{\epsilon\}$ .

Q. When to choose rule (3) (causing focus := trace.pop())?

**A?**. Choose rule (3) when  $focus \neq FIRST(+) \land focus \neq FIRST(-)$ ?

- Correct but inefficient in case of illegal input string: syntax error is only reported after possibly a long series of backtrack.
- Useful if parser knows which words can appear, after an application of the ε-production (rule (3)), as leadling symbols.
- **FOLLOW**  $(v:V) \triangleq$  set of symbols that can appear to the immediate right of a string derived from  $\alpha$ .

**FOLLOW**(
$$v$$
) = { $w \mid w, x, y \in \Sigma^* \land v \stackrel{*}{\Rightarrow} x \land S \stackrel{*}{\Rightarrow} xwy$ }

17 of 96

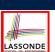

#### The Follow Set: Examples

• Consider this *right*-recursive CFG:

• Compute **Follow** for each non-terminal (e.g., *Expr*, *Term'*):

|        | Expr          | Expr'         | Term              | Term'             | Factor                |
|--------|---------------|---------------|-------------------|-------------------|-----------------------|
| FOLLOW | eof, <u>)</u> | eof, <u>)</u> | eof,+,-, <u>)</u> | eof,+,-, <u>)</u> | eof,+,-,x,÷, <u>)</u> |

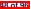

#### **Computing the Follow Set**

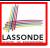

```
\mathsf{Follow}(v) = \{ w \mid w, x, y \in \Sigma^* \land v \overset{*}{\Rightarrow} x \land S \overset{*}{\Rightarrow} xwy \}
```

```
ALGORITHM: GetFollow
   INPUT: CFG G = (V, \Sigma, R, S)
   OUTPUT: Follow: V \longrightarrow \mathbb{P}(T \cup \{eof\})
   for A \in V: Follow(A) := \emptyset
   Follow(S) := \{eof\}
   lastFollow := Ø
   while (lastFollow # Follow):
      lastFollow := Follow
      for A \rightarrow \beta_1 \beta_2 \dots \beta_k \in R:
         trailer := Follow(A)
          for i: k .. 1:
             if \beta_i \in V then
                Follow(\beta_i) := Follow(\beta_i) \cup trailer
                if \epsilon \in \texttt{First}(\beta_i)
                   then trailer := trailer \cup (FIRST(\beta_i) - \epsilon)
                    else trailer := FIRST(\beta_i)
             else
                 trailer := First(\beta_i)
```

49 of 96

#### **Backtrack-Free Grammar**

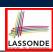

- A backtrack-free grammar (for a top-down parser), when expanding the focus internal node, is always able to choose a unique rule with the one-symbol lookahead (or report a syntax error when no rule applies).
- To formulate this, we first define:

$$\mathsf{FIRST}^+(A \to \beta) = \begin{cases} \mathsf{FIRST}(\beta) & \text{if } \epsilon \notin \mathsf{FIRST}(\beta) \\ \mathsf{FIRST}(\beta) \cup \mathsf{FOLLOW}(A) & \text{otherwise} \end{cases}$$

**FIRST**( $\beta$ ) is the extended version where  $\beta$  may be  $\beta_1\beta_2...\beta_n$ 

• Now, a *backtrack-free grammar* has each of its productions  $A \rightarrow \gamma_1 \mid \gamma_2 \mid \dots \mid \gamma_n$  satisfying:

$$\forall i, j : 1 \leq i, j \leq n \land i \neq j \bullet \mathsf{FIRST}^+(\gamma_i) \cap \mathsf{FIRST}^+(\gamma_i) = \emptyset$$

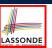

#### **TDP: Lookahead with One Symbol**

```
ALGORITHM: TDParse
 INPUT: CFG G = (V, \Sigma, R, S)
OUTPUT: Root of a Parse Tree or Syntax Error
PROCEDURE:
 root := a new node for the start symbol S
 focus := root
 initialize an empty stack trace
 trace.push(null)
 word := NextWord()
 while (true):
   if focus ∈ V then % use FOLLOW set as well?
      if \exists unvisited rule focus \rightarrow \beta_1 \beta_2 \dots \beta_n \in R \land word \in First^+(\beta) then
         create \beta_1, \beta_2 \dots \beta_n as children of focus
         trace. push (\beta_n \beta_{n-1} \dots \beta_2)
         focus := \beta_1
      else
         if focus = S then report syntax error
         else backtrack
    elseif word matches focus then
      word := NextWord()
       focus := trace.pop()
    elseif word = EOF \( \) focus = null then return root
    else backtrack
```

**backtrack** \(\delta\) pop focus.siblings; focus := focus.parent; focus.resetChildren

51 of 96

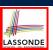

#### **Backtrack-Free Grammar: Exercise**

Is the following CFG backtrack free?

- $\circ \ \epsilon \notin \mathsf{FIRST}(\mathit{Factor}) \Rightarrow \mathsf{FIRST}^+(\mathit{Factor}) = \mathsf{FIRST}(\mathit{Factor})$
- o FIRST(Factor → name) = {name}
  o FIRST(Factor → name [ArgList]) = {name}
  o FIRST(Factor → name (ArgList)) = {name}
  - ... The above grammar is **not** backtrack free.
  - ⇒ To expand an AST node of *Factor*, with a *lookahead* of name, the parser has no basis to choose among rules 11, 12, and 13.

#### **Backtrack-Free Grammar: Left-Factoring**

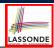

- A CFG is <u>not</u> backtrack free if there exists a <u>common prefix</u> (name) among the RHS of <u>multiple</u> production rules.
- To make such a CFG backtrack-free, we may transform it using left factoring: a process of extracting and isolating common prefixes in a set of production rules.
  - Identify a common prefix  $\alpha$ :

$$A \rightarrow \alpha\beta_1 \mid \alpha\beta_2 \mid \dots \mid \alpha\beta_n \mid \gamma_1 \mid \gamma_2 \mid \dots \mid \gamma_j$$
 [ each of  $\gamma_1, \gamma_2, \dots, \gamma_j$  does not begin with  $\alpha$  ]

Rewrite that production rule as:

$$\begin{array}{ccc}
A & \rightarrow & \alpha B \mid \gamma_1 \mid \gamma_2 \mid \dots \mid \gamma_j \\
B & \rightarrow & \beta_1 \mid \beta_2 \mid \dots \mid \beta_n
\end{array}$$

- New rule  $B \to \beta_1 \mid \beta_2 \mid \dots \mid \beta_n$  may <u>also</u> contain *common prefixes*.
- Rewriting continues until no common prefixes are identified.

53 of 96

#### Left-Factoring: Exercise

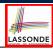

• Use *left-factoring* to remove all *common prefixes* from the following grammar.

• Identify common prefix name and rewrite rules 11, 12, and 13:

Factor 
$$\rightarrow$$
 name Arguments

Arguments  $\rightarrow$  [ ArgList ]

| ( ArgList )

Any more *common prefixes*?

[ No ]

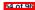

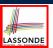

#### **TDP: Terminating and Backtrack-Free**

- Given an arbitrary CFG as input to a top-down parser:
  - Q. How do we avoid a *non-terminating* parsing process?
  - **A.** Convert left-recursions to right-recursion.
  - Q. How do we minimize the need of *backtracking*?
    - A. left-factoring & one-symbol lookahead using FIRST<sup>+</sup>
- <u>Not</u> every context-free *language* has a corresponding backtrack-free context-free grammar.

Given a CFL I, the following is undecidable:

$$\exists cfg \mid L(cfg) = I \land isBacktrackFree(cfg)$$

• Given a CFG  $g = (V, \Sigma, R, S)$ , whether or not g is **backtrack-free** is **decidable**:

For each  $A \rightarrow \gamma_1 \mid \gamma_2 \mid \ldots \mid \gamma_n \in R$ :

$$\forall i, j : 1 \le i, j \le n \land i \ne j \bullet \mathsf{FIRST}^+(\gamma_i) \cap \mathsf{FIRST}^+(\gamma_j) = \emptyset$$

55 of 96

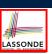

#### **Backtrack-Free Parsing (2.1)**

- A *recursive-descent* parser is:
  - A top-down parser
  - Structured as a set of mutually recursive procedures
     Each procedure corresponds to a non-terminal in the grammar.

See an example.

- Given a **backtrack-free** grammar, a tool (a.k.a. **parser generator**) can automatically generate:
  - FIRST, FOLLOW, and FIRST\* sets
  - An efficient recursive-descent parser
     This generated parser is called an LL(1) parser, which:
    - Processes input from Left to right
    - Constructs a Leftmost derivation
    - Uses a lookahead of **1** symbol
- LL(1) grammars are those working in an LL(1) scheme.
   LL(1) grammars are backtrack-free by definition.

56 of 96

#### **Backtrack-Free Parsing (2.2)**

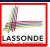

Consider this CFG with FIRST<sup>+</sup> sets of the RHSs:

|   |       | Pı            | FIRST <sup>+</sup> |                                             |
|---|-------|---------------|--------------------|---------------------------------------------|
| 2 | Expr' | $\rightarrow$ | + Term Expr'       | {+}                                         |
| 3 |       |               | - Term Expr′       | { - }                                       |
| 4 |       |               | $\epsilon$         | $\{\epsilon, \mathrm{eof}, \underline{)}\}$ |

• The corresponding *recursive-descent* parser is structured as:

```
ExprPrim()
if word = + v word = - then /* Rules 2, 3 */
    word := NextWord()
if (Term())
    then return ExprPrim()
    else return false
elseif word = ) v word = eof then /* Rule 4 */
    return true
else
    report a syntax error
    return false
end

Term()
...
```

See: parser generator

#### LL(1) Parser: Exercise

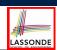

Consider the following grammar:

```
L 
ightharpoonup R a R 
ightharpoonup aba aba Q 
ightharpoonup bbc | caba | bc | R bc
```

- **Q.** Is it suitable for a *top-down predictive* parser?
- If so, show that it satisfies the *LL(1)* condition.
- If not, identify the problem(s) and correct it (them). Also show that the revised grammar satisfies the <u>LL(1)</u> condition.

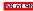

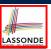

#### **BUP: Discovering Rightmost Derivation**

- In TDP, we build the <u>start variable</u> as the *root node*, and then work towards the *leaves*. [leftmost derivation]
- In Bottom-Up Parsing (BUP):
  - Words (terminals) are still returned from left to right by the scanner.
  - As terminals, or a mix of terminals and variables, are identified as
     reducible to some variable A (i.e., matching the RHS of some
     production rule for A), then a layer is added.
  - Eventually:
    - accept:

The start variable is reduced and all words have been consumed.

reiect:

The next word is not eof, but no further reduction can be identified.

**Q.** Why can BUP find the *rightmost* derivation (RMD), if any?

**A.** BUP discovers steps in a *RMD* in its *reverse* order.

59 of 96

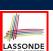

#### **BUP: Discovering Rightmost Derivation (1)**

- *table*-driven *LR(1)* parser: an implementation for BUP, which
  - Processes input from Left to right
  - o Constructs a Rightmost derivation
  - Uses a lookahead of 1 symbol
- A language has the *LR(1)* property if it:
  - Can be parsed in a single Left to right scan,
  - To build a reversed Rightmost derivation,
  - Using a lookahead of 1 symbol to determine parsing actions.
- Critical step in a bottom-up parser is to find the *next* handle.

60 ot 06

#### **BUP: Discovering Rightmost Derivation (2)**

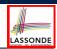

```
ALGORITHM: BUParse
INPUT: CFG G = (V, \Sigma, R, S), Action & Goto Tables
OUTPUT: Report Parse Success or Syntax Error
PROCEDURE:
 initialize an empty stack trace
 trace.push(S) /* start state */
word := NextWord()
while (true)
  state := trace.top()
  act := Action[state, word]
  if act = ''accept'' then
    succeed()
  elseif act = ''reduce A \rightarrow \beta'' then
    trace.pop() 2 \times |\beta| times /* word + state */
    state := trace.top()
    trace.push(A)
    next := Goto[state, A]
    trace.push(next)
  elseif act = ``shift si'' then
    trace.push (word)
    trace.push(Si)
    word := NextWord()
  else
    fail()
```

61 of 96

#### **BUP: Example Tracing (1)**

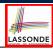

• Consider the following grammar for parentheses:

```
 \begin{array}{cccc} 1 & Goal \rightarrow List \\ 2 & List \rightarrow List Pair \\ 3 & & | Pair \\ 4 & Pair \rightarrow \underline{(\ Pair\ \underline{)}} \\ 5 & & | \underline{(\ \underline{)}\ \underline{)}} \end{array}
```

Assume: tables Action and Goto constructed accordingly:

|   |       | Acti | on <b>T</b> | Got      | <b>Table</b> |      |
|---|-------|------|-------------|----------|--------------|------|
|   | State | eof  | <u>(</u>    | <u>)</u> | List         | Pair |
|   | 0     |      | s 3         |          | 1            | 2    |
|   | 1     | acc  | s 3         |          |              | 4    |
|   | 2     | r 3  | r 3         |          |              |      |
|   | 3     |      | s 6         | s 7      |              | 5    |
|   | 4     | r 2  | r 2         |          |              |      |
|   | 5     |      |             | s 8      |              |      |
|   | 6     |      | s 6         | s 10     |              | 9    |
|   | 7     | r 5  | r 5         |          |              |      |
|   | 8     | r 4  | r 4         |          |              |      |
|   | 9     |      |             | s 11     |              |      |
|   | 10    |      |             | r 5      |              |      |
| ı | 11    |      |             | r 4      |              |      |

#### In **Action** table:

- s<sub>i</sub>: shift to state i
- r<sub>i</sub>: reduce to the LHS of production #j

#### **BUP: Example Tracing (2.1)**

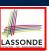

Consider the steps of performing BUP on input ():

| Iteration | State | word | Stack                      | Handle     | Action   |
|-----------|-------|------|----------------------------|------------|----------|
| initial   | _     | (    | \$ 0                       | — none —   | _        |
| 1         | 0     | (    | \$ 0                       | — none —   | shift 3  |
| 2         | 3     | )    | \$ 0 <u>(</u> 3            | — none —   | shift 7  |
| 3         | 7     | eof  | \$ 0 <u>(</u> 3 <u>)</u> 7 | <u>( )</u> | reduce 5 |
| 4         | 2     | eof  | \$ 0 Pair 2                | Pair       | reduce 3 |
| 5         | 1     | eof  | \$ 0 <i>List</i> 1         | List       | accept   |

63 of 96

## BUP: Example Tracing (2.2)

Consider the steps of performing BUP on input (())():

| Iteration | State | word     | Stack                                    | Handle                 | Action   |
|-----------|-------|----------|------------------------------------------|------------------------|----------|
| initial   | _     | <u>(</u> | \$ 0                                     | — none —               | _        |
| 1         | 0     | (        | \$ 0                                     | — none —               | shift 3  |
| 2         | 3     | <u>(</u> | \$ 0 <u>(</u> 3                          | — none —               | shift 6  |
| 3         | 6     | <u>)</u> | \$ 0 <u>(</u> 3 <u>(</u> 6               | — none —               | shift 10 |
| 4         | 10    | )        | \$ 0 <u>(</u> 3 <u>(</u> 6 <u>)</u> 10   | <u>( )</u>             | reduce 5 |
| 5         | 5     | )        | \$ 0 <u>(</u> 3 Pair 5                   | — none —               | shift 8  |
| 6         | 8     | (        | \$ 0 <u>(</u> 3 Pair 5 <u>)</u> 8        | <u>(</u> Pair <u>)</u> | reduce 4 |
| 7         | 2     | <u>(</u> | \$ 0 Pair 2                              | Pair                   | reduce 3 |
| 8         | 1     | <u>(</u> | \$ 0 List 1                              | — none —               | shift 3  |
| 9         | 3     | )        | \$ 0 <i>List</i> 1 ( 3                   | — none —               | shift 7  |
| 10        | 7     | eof      | \$ 0 <i>List</i> 1 <u>(</u> 3 <u>)</u> 7 | <u>( )</u>             | reduce 5 |
| 11        | 4     | eof      | \$ 0 List 1 Pair 4                       | List Pair              | reduce 2 |
| 12        | 1     | eof      | \$ 0 List 1                              | List                   | accept   |

**BUP: Example Tracing (2.3)** 

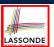

Consider the steps of performing BUP on input ()):

| Iteration | State | word     | Stack                      | Handle   | Action  |
|-----------|-------|----------|----------------------------|----------|---------|
| initial   | _     | <u>(</u> | \$ O                       | — none — |         |
| 1         | 0     | (        | \$ 0                       | — none — | shift 3 |
| 2         | 3     | )        | \$ 0 <u>(</u> 3            | — none — | shift 7 |
| 3         | 7     | <u>)</u> | \$ 0 <u>(</u> 3 <u>)</u> 7 | — none — | error   |

55 of 96

#### LR(1) Items: Definition

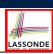

- In *LR(1)* parsing, **Action** and **Goto** tabeles encode legitimate ways (w.r.t. a grammar) for finding *handles* (for *reductions*).
- In a *table*-driven *LR(1)* parser, the table-construction algorithm represents each potential *handle* (for a *reduction*) with an *LR(1) item* e.g.,

$$[A \rightarrow \beta \bullet \gamma, a]$$

#### where:

- A production rule  $A \rightarrow \beta \gamma$  is currently being applied.
- A placeholder, •, indicates the position of the parser's *stack top*.
  - $\checkmark$  The parser's stack contains  $\beta$  ("left context").
  - $\checkmark \gamma$  is yet to be matched.

**Remark.** Upon matching  $\beta\gamma$ , if a matches the current word, then we "replace"  $\beta\gamma$  (and their corresponding states) with A (and its corresponding state).

• A terminal symbol a servers as a *lookahead symbol*.

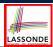

#### LR(1) Items: Scenarios

An *LR(1) item* can be:

#### 1. Possibility

$$[A \rightarrow \bullet \beta \gamma, a]$$

- In the current parsing context, an A would be valid.
- represents the position of the parser's stack top
- Recognizing a  $\beta$  next would be one step towards discovering an A.

#### 2. PARTIALLY COMPLETION

$$[A \rightarrow \beta \bullet \gamma, a]$$

- The parser has progressed from  $[A \rightarrow \bullet \beta \gamma, a]$  by recognizing  $\beta$ .
- $\circ$  Recognizing a  $\gamma$  next would be one step towards discovering an A.

#### 3. COMPLETION

$$[A \rightarrow \beta \gamma \bullet, a]$$

- Parser has progressed from  $[A \rightarrow \bullet \beta \gamma, a]$  by recognizing  $\beta \gamma$ .
- $\beta \gamma$  found in a context where an *A* followed by a would be valid.
- o If the current input word matches a, then:
  - Current complet item is a handle.
  - Parser can *reduce*  $\beta \gamma$  to *A* (and replace  $\beta \gamma$  with *A* in its stack).

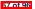

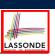

#### LR(1) Items: Example (1.1)

Consider the following grammar for parentheses:

$$\begin{array}{cccc} 1 & Goal \rightarrow List \\ 2 & List \rightarrow List \ Pair \\ 3 & | \ Pair \\ 4 & Pair \rightarrow ( \ Pair \ ) \\ 5 & | \ ( \ ) \end{array}$$

Initial State: [Goal → •List, eof]

**Desired Final State:** [Goal → List•, eof]

Intermediate States: Subset Construction

**Q.** Derive all LR(1) items for the above grammar.

- FOLLOW(List) = {eof, (} FOLLOW(Pair) = {eof, (,)}
- For each production  $A \rightarrow \beta$ , given **Follow**(A), *LR*(1) *items* are:

$$\left\{ \begin{array}{l} \left[ A \rightarrow \bullet \beta \gamma, \ a \right] \mid a \in \mathsf{FoLLow}(A) \end{array} \right\} \\ \cup \\ \left\{ \begin{array}{l} \left[ A \rightarrow \beta \bullet \gamma, \ a \right] \mid a \in \mathsf{FoLLow}(A) \end{array} \right\} \\ \cup \\ \left\{ \begin{array}{l} \left[ A \rightarrow \beta \gamma \bullet, \ a \right] \mid a \in \mathsf{FoLLow}(A) \end{array} \right\} \end{array}$$

68 of 96

#### LR(1) Items: Example (1.2)

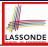

**Q.** Given production  $A \rightarrow \beta$  (e.g.,  $Pair \rightarrow (Pair)$ ), how many LR(1) items can be generated?

- The current parsing progress (on matching the RHS) can be:
  - **1.** ( *Pair* )
  - **2.** ( •*Pair* )
  - **3.** ( *Pair* )
  - 4. ( Pair ) •
- Lookahead symbol following Pair?Follow(Pair) = {eof, (,)}
- All possible LR(1) items related to  $Pair \rightarrow (Pair)$ ?

```
√ [ • ( Pair ), eof] [ • ( Pair ), (] [ • ( Pair ), )]
√ [ ( •Pair ), eof] [ ( •Pair ), (] [ ( •Pair ), )]
√ [ ( Pair • ), eof] [ ( Pair • ), (] [ ( Pair • ), )]
√ [ ( Pair ) •, eof] [ ( Pair ) •, (] [ ( Pair ) •, )]
```

**A.** How many in general (in terms of *A* and  $\beta$ )?

$$|\beta| + 1$$
 ×  $|Follow(A)|$ 

possible positions of • possible lookahead symbols

69 of 96

### LR(1) Items: Example (1.3)

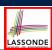

**A.** There are 33 *LR(1) items* in the parentheses grammar.

```
[Goal \rightarrow \bullet List, eof]
[Goal \rightarrow List \bullet, eof]
[List \rightarrow \bullet List \ Pair, eof] [List \rightarrow \bullet List \ Pair, ()]
[List \rightarrow List \bullet Pair.eof]
                                          [List \rightarrow List \bullet Pair,(]
[List \rightarrow List Pair \bullet, eof] [List \rightarrow List Pair \bullet, (]
[List \rightarrow \bullet Pair, eof]
                                             [List \rightarrow \bullet Pair,(]
[List \rightarrow Pair \bullet, e of ]
                                            [List \rightarrow Pair \bullet,(]
[Pair \rightarrow \bullet (Pair), eof] [Pair \rightarrow \bullet (Pair),)]
                                                                                      [Pair \rightarrow \bullet (Pair), (]
[Pair \rightarrow (\bullet Pair), eof] [Pair \rightarrow (\bullet Pair),)]
                                                                                      [Pair \rightarrow (\bullet Pair), (]
[Pair \rightarrow (Pair \bullet), eof] [Pair \rightarrow (Pair \bullet),)]
                                                                                      [Pair \rightarrow (Pair \bullet), (]
[Pair \rightarrow (Pair) \bullet, eof] [Pair \rightarrow (Pair) \bullet,)]
                                                                                      [Pair \rightarrow (Pair) \bullet, (]
[Pair \rightarrow \bullet (), eof]
                                             [Pair \rightarrow \bullet ( ), ( ]
                                                                                      [Pair \rightarrow \bullet (),)]
[Pair \rightarrow (\bullet), eof]
                                                                                      [Pair \rightarrow (\bullet),)]
                                            [Pair \rightarrow ( \bullet ), (]
[Pair \rightarrow () \bullet, eof]
                                            [Pair \rightarrow (\ ) \bullet, (\ ]
                                                                                      [Pair \rightarrow () \bullet,)]
```

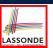

#### LR(1) Items: Example (2)

Consider the following grammar for expressions:

**Q.** Derive all LR(1) items for the above grammar.

**Hints.** First compute **Follow** for each non-terminal:

|        | Expr          | Expr'         | Term              | Term'             | Factor                |
|--------|---------------|---------------|-------------------|-------------------|-----------------------|
| FOLLOW | eof, <u>)</u> | eof, <u>)</u> | eof,+,-, <u>)</u> | eof,+,-, <u>)</u> | eof,+,-,x,÷, <u>)</u> |

**Tips.** Ignore  $\epsilon$  *production* such as  $Expr' \rightarrow \epsilon$  since the **Follow** sets already take them into consideration.

71 of 96

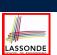

#### Canonical Collection (CC) vs. LR(1) items

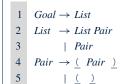

Recall:

LR(1) Items: 33 items

*Initial State*: [*Goal* → •*List*, eof]

**Desired Final State:** [Goal → List•, eof]

The canonical collection

 $CC = \{ cc_0, cc_1, cc_2, \dots, cc_n \}$ 

denotes the set of valid states of a LR(1) parser.

- Each  $cc_i \in CC$   $(0 \le i \le n)$  is a set of **LR(1) items**.
- $\mathcal{CC} \subseteq \mathbb{P}(\mathsf{LR}(1) \text{ items})$

 $|\mathcal{CC}|$ ?

[  $|\mathcal{CC}| \le 2^{|LR(1) \text{ items}|}$  ]

- To model a LR(1) parser, we use techniques similar to how we construct a DFA from an NFA (subset construction and  $\epsilon$ -closure).
- Analogies.
  - √ LR(1) items ≈ states of source NFA
  - $\checkmark$   $CC \approx$  states of target *DFA*

#### 72 of 06

#### Constructing CC: The closure Procedure (1) LASSONDE

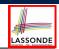

```
1 ALGORITHM: closure
2 INPUT: CFG G = (V, \Sigma, R, S), a set s of LR(1) items
3 OUTPUT: a set of LR(1) items
4 PROCEDURE:
| lastS := \emptyset while (lastS \neq s):
7 | lastS := s
8 | for [A \rightarrow \cdots \bullet C \ \delta, \ a] \in S:
9 | for C \rightarrow \gamma \in R:
10 | for b \in FIRST(\delta a):
11 | s := s \cup \{ [C \rightarrow \bullet \gamma, \ b] \}
12 | return s
```

- Line 8: [A → · · · C · δ, a] ∈ s indicates that the parser's next task is to match C · δ with a lookahead symbol a.
- **Line 9**: Given: matching  $\gamma$  can reduce to C
- **Line 10**: Given:  $b \in FIRST(\delta a)$  is a valid lookahead symbol after reducing  $\gamma$  to C
- Line 11: Add a new item  $\begin{bmatrix} C \\ \rightarrow \bullet \gamma$ , b] into s.
- Line 6: Termination is guaranteed.
- $\therefore$  Each iteration adds  $\geq 1$  item to s (otherwise *lastS*  $\neq s$  is *false*).

73 of 96

#### Constructing CC: The closure Procedure (2.1 ASSONDE

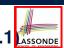

Calculate  $cc_0 = closure(\lceil Goal \rightarrow \bullet List, eof \rceil)$ .

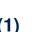

LASSONDE

#### Constructing CC: The *goto* Procedure (1)

```
1 ALGORITHM: golo 1NPUT: a set s of LR(1) items, a symbol x 0UTPUT: a set of LR(1) items  
4 PROCEDURE: moved := \emptyset for item \in s: if item = [\alpha \to \beta \bullet x\delta, a] then moved := moved \cup \{ [\alpha \to \beta x \bullet \delta, a] \} end 10 return closure(moved)
```

**Line 7**: Given: item  $[\alpha \to \beta \bullet x\delta, a]$  (where x is the next to match) **Line 8**: Add  $[\alpha \to \beta x \bullet \delta, a]$  (indicating x is matched) to *moved* **Line 10**: Calculate and return closure(moved) as the "next state" from s with a "transition" x.

75 of 96

# Constructing $\mathcal{CC}$ : The *goto* Procedure (2)

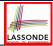

Calculate  $goto(cc_0, \cdot)$ . ["next state" from  $cc_0$  taking (]

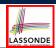

#### Constructing CC: The Algorithm (1)

```
ALGORITHM: BuildCC
        INPUT: a grammar G = (V, \Sigma, R, S), goal production S \to S'
         (1) a set \mathcal{CC} = \{cc_0, cc_1, \dots, cc_n\} where cc_i \subseteq G' s LR(1) items
          (2) a transition function
      PROCEDURE:
        cc_0 := closure(\{[S' \rightarrow \bullet S, eof]\})
        CC := \{cc_0\}
        processed := \{cc_0\}
        lastCC := \emptyset
10
        while (lastCC \neq CC):
          lastCC := CC
13
          for cc_i s.t. cc_i \in CC \land cc_i \notin processed:
            processed := processed \cup \{cc_i\}
15
            for x s.t. [\cdots \rightarrow \cdots \bullet x \dots] \in cc_i
             temp := goto(cc_i, x)
16
17
              if temp \notin CC then
18
                CC := CC \cup \{temp\}
19
              end
20
              \delta := \delta \cup (cc_i, \times, temp)
```

77 of 96

## Constructing CC: The Algorithm (2.1)

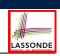

```
 \begin{array}{cccc} 1 & Goal \rightarrow List \\ 2 & List \rightarrow List \ Pair \\ 3 & | \ Pair \\ 4 & Pair \rightarrow \underline{(\ Pair\ \underline{)}} \\ 5 & | \underline{(\ \underline{)}} \\ \end{array}
```

- Calculate  $\mathcal{CC} = \{cc_0, cc_1, \dots, cc_{11}\}$
- Calculate the transition function  $\delta : \mathcal{CC} \times \Sigma \to \mathcal{CC}$

78 of 96

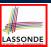

#### Constructing CC: The Algorithm (2.2)

Resulting transition table:

| Iteration | Item                                | Goal   | List   | Pair            | <u>(</u>        | <u>)</u>         | eof    |
|-----------|-------------------------------------|--------|--------|-----------------|-----------------|------------------|--------|
| 0         | $cc_0$                              | Ø      | $cc_1$ | $cc_2$          | CC <sub>3</sub> | Ø                | Ø      |
| 1         | $CC_1$                              | Ø<br>Ø | Ø<br>Ø | CC <sub>4</sub> | CC <sub>3</sub> | Ø<br>Ø           | Ø<br>Ø |
|           | $CC_3$                              | Ø      | Ø      | CC <sub>5</sub> | cc <sub>6</sub> | CC <sub>7</sub>  | Ø      |
| 2         | CC <sub>4</sub>                     | Ø<br>Ø | Ø<br>Ø | Ø<br>Ø          | Ø<br>Ø          | Ø<br>CC8         | Ø<br>Ø |
|           | $cc_6$                              | Ø<br>Ø | Ø<br>Ø | CC <sub>9</sub> | $cc_6$          | $cc_{10}$        | Ø      |
| 3         | CC <sub>7</sub>                     | Ø      | Ø      | Ø<br>Ø          | Ø<br>Ø          | Ø<br>Ø           | Ø<br>Ø |
|           | CC <sub>9</sub><br>CC <sub>10</sub> | Ø<br>Ø | Ø<br>Ø | Ø<br>Ø          | Ø<br>Ø          | cc <sub>11</sub> | Ø<br>Ø |
| 4         | CC <sub>11</sub>                    | Ø      | Ø      | Ø               | Ø               | Ø                | Ø      |

79 of 96

#### Constructing CC: The Algorithm (2.3)

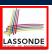

Resulting DFA for the parser:

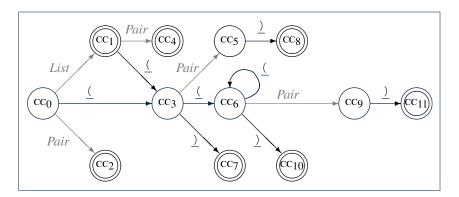

RO of 96

#### Constructing CC: The Algorithm (2.4.1)

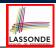

#### Resulting canonical collection CC:

```
 \begin{aligned} &\operatorname{cc}_{0} = \begin{bmatrix} \operatorname{[Goal } \to \operatorname{List} \operatorname{eof}_{1} & \operatorname{List} \to \operatorname{List} \operatorname{Pair}_{1}, \operatorname{cof}_{1} \\ \operatorname{[List } \to \operatorname{Pair}_{1}, \operatorname{eof}_{1} \\ \operatorname{[Pair } \to \operatorname{c}_{1} \operatorname{Pair}_{2}, \operatorname{cof}_{1} \\ \operatorname{[Pair } \to \operatorname{c}_{1} \operatorname{Pair}_{2}, \operatorname{cof}_{1} \\ \operatorname{[Pair } \to \operatorname{c}_{1} \operatorname{Pair}_{2}, \operatorname{cof}_{1} \\ \operatorname{[Pair } \to \operatorname{c}_{1} \operatorname{Pair}_{2}, \operatorname{cof}_{1} \\ \operatorname{[Pair } \to \operatorname{c}_{1} \operatorname{Pair}_{2}, \operatorname{cof}_{1} \\ \operatorname{[Pair } \to \operatorname{c}_{1} \operatorname{Pair}_{2}, \operatorname{cof}_{1} \\ \operatorname{[Pair } \to \operatorname{c}_{1} \operatorname{Pair}_{2}, \operatorname{cof}_{1} \\ \operatorname{[Pair } \to \operatorname{c}_{1} \operatorname{Pair}_{2}, \operatorname{cof}_{1} \\ \operatorname{[Pair } \to \operatorname{c}_{1} \operatorname{Pair}_{2}, \operatorname{cof}_{1} \\ \operatorname{[Pair } \to \operatorname{c}_{1} \operatorname{Pair}_{2}, \operatorname{cof}_{1} \\ \operatorname{[Pair } \to \operatorname{c}_{1} \operatorname{Pair}_{2}, \operatorname{cof}_{1} \\ \operatorname{[Pair } \to \operatorname{c}_{1} \operatorname{Pair}_{2}, \operatorname{cof}_{1} \\ \operatorname{[Pair } \to \operatorname{c}_{1} \operatorname{Pair}_{2}, \operatorname{cof}_{1} \\ \operatorname{[Pair } \to \operatorname{c}_{2} \operatorname{Pair}_{2}, \operatorname{cof}_{1} \\ \operatorname{[Pair } \to \operatorname{c}_{2} \operatorname{Pair}_{2}, \operatorname{cof}_{2} \\ \operatorname{[Pair } \to \operatorname{c}_{2} \operatorname{Pair}_{2}, \operatorname{cof}_{2} \\ \operatorname{[Pair } \to \operatorname{c}_{2} \operatorname{Pair}_{2
```

### **Constructing** Action and Goto Tables (1)

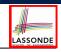

```
ALGORITHM: BuildActionGotoTables
 2
        TNPIIT.
 3
           (1) a grammar G = (V, \Sigma, R, S)
           (2) goal production S \to S'
           (3) a canonical collection CC = \{cc_0, cc_1, \dots, cc_n\}
          (4) a transition function \delta: CC \times \Sigma \to CC
        OUTPUT: Action Table & Goto Table
8
      PROCEDURE:
        for cc_i \in CC:
10
         for item ∈ cc::
           if item = [A \rightarrow \beta \bullet x\gamma, a] \cdot pause \wedge \delta(cc_i, x) = cc_i then
11
12
             Action[i, x] := shift j
13
            elseif item = [A \rightarrow \beta \bullet, a] then
             Action[i, a] := reduce A \rightarrow \beta
15
            elseif item = [S \rightarrow S' \bullet, eof] then
16
             Action[i, eof] := accept
17
18
          for v \in V:
19
           if \delta(cc_i, v) = cc_i then
20
             Goto[i, v] = j
            end
```

- L12, 13: Next valid step in discovering A is to match terminal symbol x.
- L14, 15: Having recognized  $\beta$ , if current word matches lookahead a, reduce  $\beta$  to A.
- L16, 17: Accept if input exhausted and what's recognized reducible to start var. S.
- L20, 21: Record consequence of a reduction to non-terminal v from state i

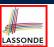

#### **Constructing** *Action* and *Goto* **Tables** (2)

#### Resulting Action and Goto tables:

|       | Action <b>Table</b> |          |          | Goto | Table |
|-------|---------------------|----------|----------|------|-------|
| State | eof                 | <u>(</u> | <u>)</u> | List | Pair  |
| 0     |                     | s 3      |          | 1    | 2     |
| 1     | acc                 | s 3      |          |      | 4     |
| 2     | r 3                 | r 3      |          |      |       |
| 3     |                     | s 6      | s 7      |      | 5     |
| 4     | r 2                 | r 2      |          |      |       |
| 5     |                     |          | s 8      |      |       |
| 6     |                     | s 6      | s 10     |      | 9     |
| 7     | r 5                 | r 5      |          |      |       |
| 8     | r 4                 | r 4      |          |      |       |
| 9     |                     |          | s 11     |      |       |
| 10    |                     |          | r 5      |      |       |
| 11    |                     |          | r 4      |      |       |

#### **BUP: Discovering Ambiguity (1)**

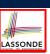

| 1 | Goal | $\rightarrow$ | Stmt                                      |
|---|------|---------------|-------------------------------------------|
| 2 | Stmt | $\rightarrow$ | if expr then <i>Stmt</i>                  |
| 3 |      |               | if expr then <i>Stmt</i> else <i>Stmt</i> |
| 4 |      |               | assign                                    |

- Calculate  $\mathcal{CC} = \{cc_0, cc_1, \dots, \}$
- Calculate the transition function  $\delta : \mathcal{CC} \times \Sigma \to \mathcal{CC}$

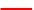

### **BUP: Discovering Ambiguity (2.1)**

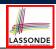

Resulting transition table:

|   | Item      | Goal | Stmt      | if     | expr      | then      | else            | assign          | eof |
|---|-----------|------|-----------|--------|-----------|-----------|-----------------|-----------------|-----|
| 0 | $cc_0$    | Ø    | $cc_1$    | $cc_2$ | Ø         | Ø         | Ø               | CC <sub>3</sub> | Ø   |
| 1 | $cc_1$    | Ø    | Ø         | Ø      | Ø         | Ø         | Ø               | Ø               | Ø   |
|   | $CC_2$    | Ø    | Ø         | Ø      | $CC_4$    | Ø         | Ø               | Ø               | Ø   |
|   | $CC_3$    | Ø    | Ø         | Ø      | Ø         | Ø         | Ø               | Ø               | Ø   |
| 2 | $cc_4$    | Ø    | Ø         | Ø      | Ø         | $CC_5$    | Ø               | Ø               | Ø   |
| 3 | $CC_5$    | Ø    | $cc_6$    | CC7    | Ø         | Ø         | Ø               | CC8             | Ø   |
| 4 | $CC_6$    | Ø    | Ø         | Ø      | Ø         | Ø         | CC <sub>9</sub> | Ø               | Ø   |
|   | CC7       | Ø    | Ø         | Ø      | $cc_{10}$ | Ø         | Ø               | Ø               | Ø   |
|   | CC8       | Ø    | Ø         | Ø      | Ø         | Ø         | Ø               | Ø               | Ø   |
| 5 | CC9       | Ø    | $cc_{11}$ | $cc_2$ | Ø         | Ø         | Ø               | $CC_3$          | Ø   |
|   | $cc_{10}$ | Ø    | Ø         | Ø      | Ø         | $cc_{12}$ | Ø               | Ø               | Ø   |
| 6 | $cc_{11}$ | Ø    | Ø         | Ø      | Ø         | Ø         | Ø               | Ø               | Ø   |
|   | $cc_{12}$ | Ø    | $cc_{13}$ | $CC_7$ | Ø         | Ø         | Ø               | CC <sub>8</sub> | Ø   |
| 7 | $cc_{13}$ | Ø    | Ø         | Ø      | Ø         | Ø         | $CC_{14}$       | Ø               | Ø   |
| 8 | $cc_{14}$ | Ø    | $cc_{15}$ | CC7    | Ø         | Ø         | Ø               | CC8             | Ø   |
| 9 | $CC_{15}$ | Ø    | Ø         | Ø      | Ø         | Ø         | Ø               | Ø               | Ø   |

#### **BUP: Discovering Ambiguity (2.2.1)**

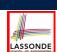

Resulting canonical collection CC:

$$cc_0 = \begin{cases} [\textit{Goal} \rightarrow \bullet \textit{Stmt}, \texttt{eof}] & [\textit{Stmt} \rightarrow \bullet \text{ if expr then } \textit{Stmt}, \texttt{eof}] \\ [\textit{Stmt} \rightarrow \bullet \bullet \texttt{stsign}, \texttt{eof}] & [\textit{Stmt} \rightarrow \bullet \texttt{if expr then } \textit{Stmt}, \texttt{eof}] \end{cases}$$

$$cc_2 = \begin{cases} [\textit{Stmt} \rightarrow \text{ if } \bullet \text{ expr then } \textit{Stmt}, \texttt{eof}], \\ [\textit{Stmt} \rightarrow \text{ if } \bullet \text{ expr then } \textit{Stmt}, \texttt{eof}], \\ [\textit{Stmt} \rightarrow \text{ if expr then } \textit{Stmt}, \texttt{eof}], \\ [\textit{Stmt} \rightarrow \text{ if expr then } \textit{Stmt}, \texttt{eof}], \\ [\textit{Stmt} \rightarrow \text{ if expr then } \textit{Stmt}, \texttt{eof}], \\ [\textit{Stmt} \rightarrow \text{ if expr then } \textit{Stmt}, \texttt{eof}, \texttt{eof}], \\ [\textit{Stmt} \rightarrow \text{ if expr then } \textit{Stmt}, \texttt{eof}, \texttt{eof}], \\ [\textit{Stmt} \rightarrow \text{ if expr then } \textit{Stmt}, \texttt{eof}, \texttt{eof}], \\ [\textit{Stmt} \rightarrow \text{ if expr then } \textit{Stmt}, \texttt{eof}, \texttt{eof}, \texttt{eof}], \\ [\textit{Stmt} \rightarrow \text{ if expr then } \textit{Stmt}, \texttt{eof}, \texttt{eof}, \texttt{eof}], \\ [\textit{Stmt} \rightarrow \text{ if expr then } \textit{Stmt}, \texttt{eof}, \texttt{eof}, \texttt{eof}], \\ [\textit{Stmt} \rightarrow \text{ if expr then } \textit{Stmt}, \texttt{eof}, \texttt{eof}, \texttt{eof}], \\ [\textit{Stmt} \rightarrow \text{ if expr then } \textit{Stmt}, \texttt{eof}, \texttt{eof}, \texttt{eof}], \\ [\textit{Stmt} \rightarrow \text{ if expr then } \textit{Stmt}, \texttt{eof}, \texttt{eof}, \texttt{eof}], \\ [\textit{Stmt} \rightarrow \text{ if expr then } \textit{Stmt}, \texttt{eof}, \texttt{eof}, \texttt{eof}], \\ [\textit{Stmt} \rightarrow \text{ if expr then } \textit{Stmt}, \texttt{eof}, \texttt{eof}, \texttt{eof}, \texttt{eof}], \\ [\textit{Stmt} \rightarrow \text{ if expr then } \textit{Stmt}, \texttt{eof}, \texttt{eof}, \texttt{eof}, \texttt{eof}], \\ [\textit{Stmt} \rightarrow \text{ if expr then } \textit{Stmt}, \texttt{eof}, \texttt{eof}, \texttt{eo$$

 $\mathbf{cc_7} = \begin{cases} [\mathit{Stmt} \to \mathsf{if} \bullet \mathsf{expr} \mathsf{ then} \mathit{Stmt}, \{\mathsf{eof}, \mathsf{else}\}], \\ [\mathit{Stmt} \to \mathsf{if} \bullet \mathsf{expr} \mathsf{ then} \mathit{Stmt} \mathsf{else} \mathit{Stmt}, \{\mathsf{eof}, \mathsf{else}\}] \end{cases}$ 

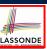

#### **BUP: Discovering Ambiguity (2.2.2)**

Resulting canonical collection CC:

[Stmt → • assign, {eof, else}]

$$cc_{9} = \left\{ \begin{bmatrix} \mathit{Stmt} \rightarrow \mathsf{if} \; \mathsf{expr} \; \mathsf{then} \; \mathit{Stmt}, \mathsf{eof}, \mathsf{else} \end{bmatrix} \right\}$$

$$cc_{10} = \left\{ \begin{bmatrix} \mathit{Stmt} \rightarrow \mathsf{if} \; \mathsf{expr} \; \mathsf{then} \; \mathit{Stmt}, \mathsf{eof}, \mathsf{else} \end{bmatrix} \right\}$$

$$cc_{10} = \left\{ \begin{bmatrix} \mathit{Stmt} \rightarrow \mathsf{if} \; \mathsf{expr} \; \mathsf{then} \; \mathit{Stmt}, \mathsf{eof}, \mathsf{else} \end{bmatrix} \right\}$$

$$cc_{10} = \left\{ \begin{bmatrix} \mathit{Stmt} \rightarrow \mathsf{if} \; \mathsf{expr} \; \mathsf{then} \; \mathit{Stmt}, \mathsf{eof}, \mathsf{else} \end{bmatrix} \right\}$$

$$cc_{10} = \left\{ \begin{bmatrix} \mathit{Stmt} \rightarrow \mathsf{if} \; \mathsf{expr} \; \mathsf{then} \; \mathit{Stmt}, \mathsf{eof}, \mathsf{else} \end{bmatrix} \right\}$$

$$cc_{11} = \left\{ \begin{bmatrix} \mathit{Stmt} \rightarrow \mathsf{if} \; \mathsf{expr} \; \mathsf{then} \; \mathit{Stmt} \; \mathsf{else} \; \mathit{Stmt}, \mathsf{eof}, \mathsf{else} \end{bmatrix} \right\}$$

$$cc_{12} = \left\{ \begin{bmatrix} \mathit{Stmt} \rightarrow \mathsf{if} \; \mathsf{expr} \; \mathsf{then} \; \mathit{Stmt}, \mathsf{eof}, \mathsf{else} \end{bmatrix} \right\}$$

$$cc_{12} = \left\{ \begin{bmatrix} \mathit{Stmt} \rightarrow \mathsf{if} \; \mathsf{expr} \; \mathsf{then} \; \mathit{Stmt}, \mathsf{eof}, \mathsf{else} \end{bmatrix} \right\}$$

$$[\mathit{Stmt} \rightarrow \mathsf{if} \; \mathsf{expr} \; \mathsf{then} \; \mathit{Stmt}, \mathsf{eof}, \mathsf{else} \end{bmatrix} \right\}$$

$$[\mathit{Stmt} \rightarrow \mathsf{if} \; \mathsf{expr} \; \mathsf{then} \; \mathit{Stmt} \; \mathsf{else} \; \mathit{Stmt}, \mathsf{eof}, \mathsf{else} \end{bmatrix} \right\}$$

$$cc_{13} = \left\{ \begin{bmatrix} \mathit{Stmt} \rightarrow \mathsf{if} \; \mathsf{expr} \; \mathsf{then} \; \mathit{Stmt} \; \bullet \; \mathsf{else} \; \mathit{Stmt}, \mathsf{eof}, \mathsf{else} \end{bmatrix} \right\}$$

$$cc_{14} = \left\{ \begin{bmatrix} \mathit{Stmt} \rightarrow \mathsf{if} \; \mathsf{expr} \; \mathsf{then} \; \mathit{Stmt} \; \bullet \; \bullet \; \mathsf{else} \; \mathit{Stmt}, \mathsf{eof}, \mathsf{else} \end{bmatrix} \right\}$$

$$[\mathit{Stmt} \rightarrow \mathsf{if} \; \mathsf{expr} \; \mathsf{then} \; \mathit{Stmt} \; \bullet \; \bullet \; \mathsf{else} \; \mathit{Stmt}, \mathsf{eof}, \mathsf{else} \end{bmatrix} \right\}$$

$$cc_{14} = \left\{ \begin{bmatrix} \mathit{Stmt} \rightarrow \mathsf{if} \; \mathsf{expr} \; \mathsf{then} \; \mathit{Stmt} \; \bullet \; \bullet \; \bullet \; \mathsf{else} \; \mathit{Stmt}, \mathsf{eof}, \mathsf{else} \end{bmatrix} \right\}$$

87 of 96

## **BUP: Discovering Ambiguity (3)**

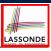

• Consider cc<sub>13</sub>

$$cc_{13} = \begin{cases} [\mathit{Stmt} \rightarrow \mathsf{if} \; \mathsf{expr} \; \mathsf{then} \; \mathit{Stmt} \; \bullet \; , \{\mathsf{eof}, \mathsf{else}\}], \\ [\mathit{Stmt} \rightarrow \mathsf{if} \; \mathsf{expr} \; \mathsf{then} \; \mathit{Stmt} \; \bullet \; \mathsf{else} \; \mathit{Stmt}, \{\mathsf{eof}, \mathsf{else}\}] \end{cases}$$

**Q**. What does it mean if the current word to consume is else?

**A**. We can either **shift** (then expecting to match another **Stmt**) or reduce to a **Stmt**.

A single Action table entry cannot hold these two alternatives.

This is known as the *shift-reduce conflict*.

· Consider another scenario, say:

$$[A \rightarrow \gamma \delta \bullet, a]$$
  
 $[B \rightarrow \gamma \delta \bullet, a]$ 

Q. What does it mean if the current word to consume is a?

**A**. We can either **reduce** to A or **reduce** to B.

A single *Action* table entry cannot hold these two alternatives.

This is known as the *reduce-reduce conflict*.

#### R8 of 96

#### Index (1)

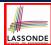

#### Parser in Context

Context-Free Languages: Introduction

CFG: Example (1.1)

CFG: Example (1.2)

CFG: Example (1.2)

CFG: Example (2)

CFG: Example (3)

CFG: Example (4)

CFG: Example (5.1) Version 1

CFG: Example (5.2) Version 1

CFG: Example (5.3) Version 1

R9 of 96

#### Index (2)

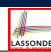

CFG: Example (5.4) Version 1

CFG: Example (5.5) Version 2

CFG: Example (5.6) Version 2

CFG: Example (5.7) Version 2

CFG: Formal Definition (1)

CFG: Formal Definition (2): Example

CFG: Formal Definition (3): Example

Regular Expressions to CFG's

DFA to CFG's

CFG: Leftmost Derivations (1)

CFG: Rightmost Derivations (1)

#### Index (3)

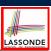

CFG: Leftmost Derivations (2)

CFG: Rightmost Derivations (2)

CFG: Parse Trees vs. Derivations (1)

CFG: Parse Trees vs. Derivations (2)

CFG: Ambiguity: Definition

CFG: Ambiguity: Exercise (1)

CFG: Ambiguity: Exercise (2.1)

CFG: Ambiguity: Exercise (2.2)

CFG: Ambiguity: Exercise (2.3)

Discovering Derivations

TDP: Discovering Leftmost Derivation

91 of 96

# LASSONDE

#### Index (4)

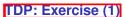

TDP: Exercise (2)

Left-Recursions (LF): Direct vs. Indirect

TDP: (Preventively) Eliminating LRs

CFG: Eliminating  $\epsilon$ -Productions (1)

CFG: Eliminating  $\epsilon$ -Productions (2)

Backtrack-Free Parsing (1)

The first Set: Definition

The first Set: Examples

Computing the first Set

Computing the first Set: Extension

92 of 96

#### Index (5)

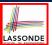

Extended first Set: Examples

s the first Set Sufficient?

The follow Set: Examples

Computing the follow Set

Backtrack-Free Grammar

TDP: Lookahead with One Symbol

Backtrack-Free Grammar: Exercise

Backtrack-Free Grammar: Left-Factoring

Left-Factoring: Exercise

TDP: Terminating and Backtrack-Free

Backtrack-Free Parsing (2.1)

93 of 96

### Index (6)

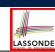

Backtrack-Free Parsing (2.2)

LL(1) Parser: Exercise

BUP: Discovering Rightmost Derivation

BUP: Discovering Rightmost Derivation (1)

BUP: Discovering Rightmost Derivation (2)

BUP: Example Tracing (1)

BUP: Example Tracing (2.1)

BUP: Example Tracing (2.2)

BUP: Example Tracing (2.3)

LR(1) Items: Definition

LR(1) Items: Scenarios

#### Index (7)

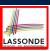

LR(1) Items: Example (1.1)

LR(1) Items: Example (1.2)

LR(1) Items: Example (1.3)

LR(1) Items: Example (2)

Canonical Collection ( $\mathcal{CC}$ ) vs. LR(1) items

Constructing  $\mathcal{CC}$ : The closure Procedure (1)

Constructing  $\mathcal{CC}$ : The closure Procedure (2.1)

Constructing CC: The goto Procedure (1)

Constructing CC: The goto Procedure (2)

Constructing  $\mathcal{CC}$ : The Algorithm (1)

Constructing  $\mathcal{CC}$ : The Algorithm (2.1)

95 of 96

#### Index (8)

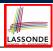

Constructing  $\mathcal{CC}$ : The Algorithm (2.2)

Constructing  $\mathcal{CC}$ : The Algorithm (2.3)

Constructing  $\mathcal{CC}$ : The Algorithm (2.4)

Constructing Action and Goto Tables (1)

Constructing Action and Goto Tables (2)

BUP: Discovering Ambiguity (1)

BUP: Discovering Ambiguity (2.1)

BUP: Discovering Ambiguity (2.2.1)

BUP: Discovering Ambiguity (2.2.2)

**BUP: Discovering Ambiguity (3)** 

96 ot 96